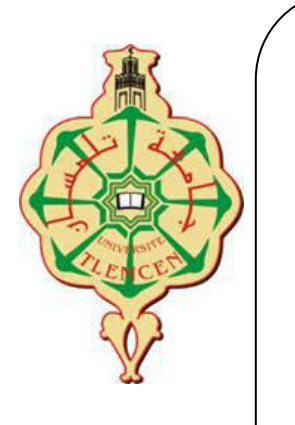

### **REPUBLIQUE ALGERIENNE DEMOCRATIQUE ET POPULAIRE**

**MINISTERE DE L'ENSEIGNEMENT SUPERIEUR ET DE LA RECHERCHE SCIENTIFIQUE.**

**UNIVERSITE ABOU BAKR BELKAID TLEMCEN**

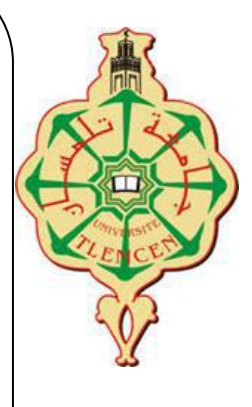

**DEPARTEMENT DE SCIENCES DE LA VIE ET DE LA NATURE.**

### **PROJET DE FIN D'ETUDE EN VUE DE L'OBTENTION DU DIPLOME DE MASTER. Spécialité : Génétique.**

Caractérisation morphométrique de l'érable de Montpellier (Acer monspessulanum L.) dans les régions de Tlemcen, Batna et khenchla.

## **PRESENTER PAR :**

 **DICH Samira**

**Présenter en ligne le 06/10/2020 devant le jury :** 

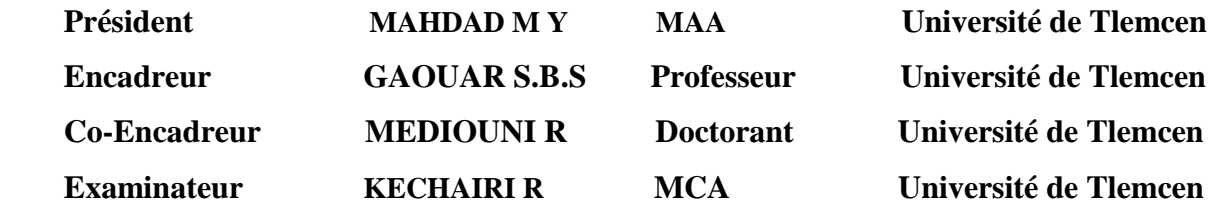

**Année universitaire 2019-2020**

# *Dédicaces*

*A mes chers soeures Ibtissam et yasmine, à mes aimants parents DICH Abdelkader ZIANE CHÈRIF Djamila, pour leur appui et leur encouragement, A toute ma famille pour leur soutien tout au long de mon parcours universitaire, Que ce travail soit l'accomplissement de vos vœux tant allégués, et le fuit de votre soutien infaillible, Merci d'être toujours là pour moi.* 

# **REMERCIEMENTS**

Je tiens à remercier les membres de mon comité qui ont été plus que généreux avec leur expertise et leur temps précieux. Un merci spécial au Dr MEDIOUNI Mohammed Reda, le président de mon comité pour ses innombrables heures de réflexion, de lecture, d'encouragement et surtout de patience tout au long du processus. Le sien l'excitation et la volonté de fournir des commentaires ont contribué à recherchez une expérience agréable.

 Merci Pr. GAOUAR Semir Bechir Seuhil, Dr MAHDAD Yassine et Dr KECHAIRI Reda pour avoir accepté de siéger à mon comité.

# *Liste des Figures*

**Figure 1:** Aspect général d'une branche de l'érable de Montpellier **Figure 2:** Carte de la répartition de l'érable de Montpellier dans le monde **Figure 3:** Caractéristiques climatiques de L'Érable de Montpellier **Figure 4:** Caractéristiques édaphiques de l'érable de Montpellier **Figure 5:** Localisation géographique de la forêt de Tesser M'Ramet **Figure 6:** localisation du parc national de Belezma **Figure 7:** Carte de végétation du parc national de Belezma **Figure 8:** Localisation géographique de Tasma **Figure 9:** Carte hydrologique de la PNB (station SIG-PNB Bala Belabes) **Figure 10:** Représentation graphique de Températures enregistres dans les régions de Tel-Terni (périodes 1914-1938) **Figure 11:** Organisation des échantillons. **Figure 12:** Les étapes de création d'un fichier "tps" avec le logiciel TpsUtil. **Figure 13:** Les étapes de création d'un fichier "tps" avec le logiciel TpsUtil. **Figure 14**: Interface graphique du logiciel tpsDig2. Figure 15: Les distances des mahalanobis. **Figure 16:** Décomposition de l'inertie totale. **Figure 17:** Carte factorielle des individus (PCA) **Figure 18:** Carte factorielle des variables (PCA). **Figure 19:** Arbre hiérarchique**. Figure 20:** Classification hiérarchique ascendante des individus**.**

# *Liste des tableaux*

**Tableau 1:** Variables mesurées sur les feuilles d'*Acer monspessulanum***.**

**Tableau 2:** Description des repères choisis pour *A. monspessulanum*.

**Tableau 3:** les moyennes, l'écart type, le minimum, le maximum et la médiane des 25 caractéristiques quantitatives étudiées dans les populations.

**Tableau 04:** Impact de l'environnement sur le caractère phénotypique du trait Longueur Totale.

**Tableau 5:** Impact de l'environnement sur le caractère phénotypique du trait largeur totale.

**Tableau 6:** Impact de l'environnement sur le caractère phénotypique du trait Longueur du lobe latéral droit.

**Tableau 7:** Impact environnemental sur le caractère phénotypique du trait de longueur du lobe central.

**Tableau 8:** Impact de l'environnement sur le caractère phénotypique de la caractéristique Longueur du lobe latéral gauche.

**Tableau 9:** Impact de l'environnement sur le caractère phénotypique de la caractéristique Largeur du lobe latéral droit.

**Tableau 10:** Impact de l'environnement sur le caractère phénotypique de la caractéristique Largeur du lobe central.

**Tableau 11:** Impact de l'environnement sur le caractère phénotypique du trait Largeur du lobe latéral gauche.

**Tableau 12:** Impact de l'environnement sur le caractère phénotypique du trait Angle Formé entre les deux lobes.

**Tableau 13:** Impact de l'environnement sur le caractère phénotypique du trait Angle formé entre le lobe latéral droit et le lobe central.

**Tableau 14:** Impact de l'environnement sur le caractère phénotypique du trait Angle formé entre le lobe latéral gauche et le lobe central.

*SOMMAIRE* 

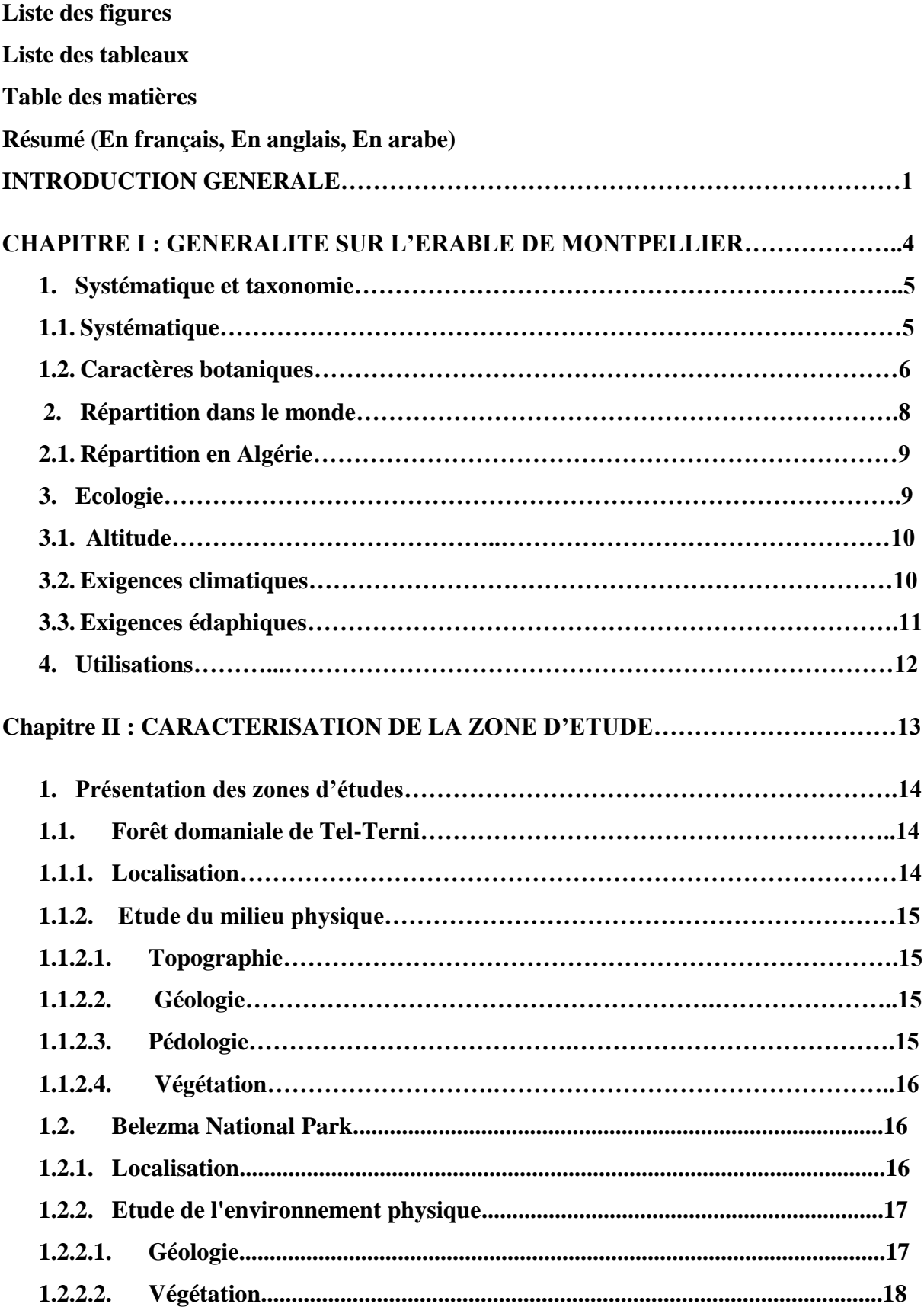

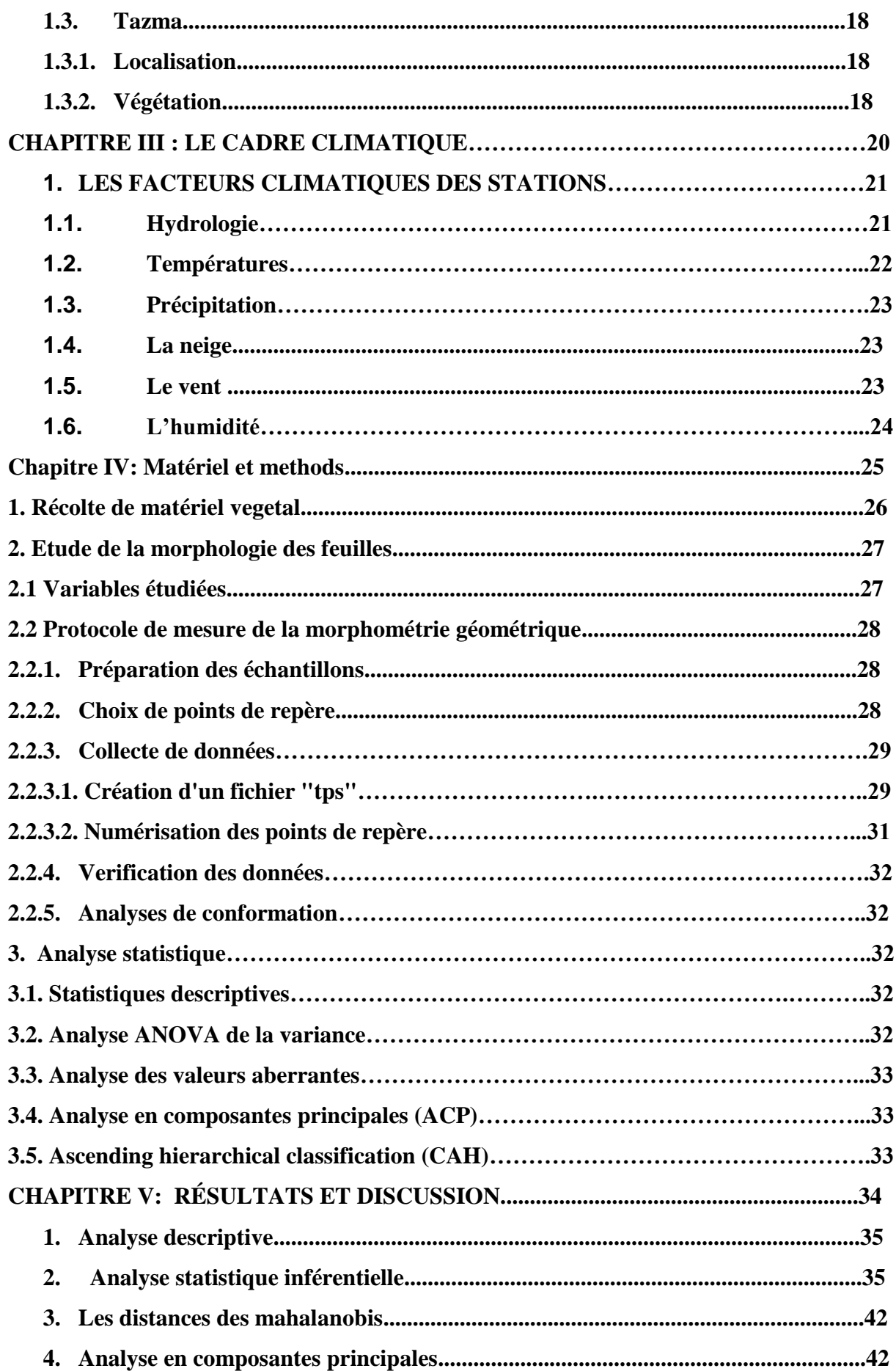

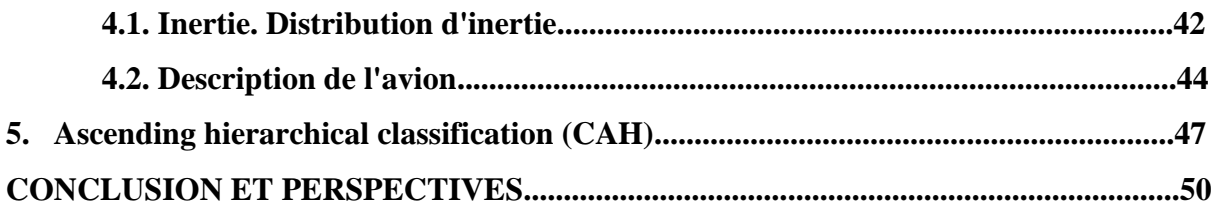

# *Résumé*

L'Erable de Montpellier se présente en Algérie comme une espèce rare poussant sur les sommets des monts de Tlemcen, Mouzaia, au Babors et au Djurdjura lia une aire à peu près circum-méditerranéenne **(Mediouni et Azira, 1992)**. Cette espèce, et malgré ces multiples intérêts, son utilisisation en industrie navale vue sa densité et sa dureté élevées, ainsi que les samares des différentes espèces d'érables sont très attractives pour les abeilles dont ils constituent une source de nourriture très intéressant pour la colonie en début de saison. Donc elle représente un modèle d'étude très intéressante.

Le présent travail porte sur l'analyse des critères morphologiques des peuplements de feuilles naturelles de l'érable de Montpellier (*Acer Monspessulanum*) par deux méthodes. À travers les régions de Tlemcen, Batna et Khenchla. Il a pour but d'étudier la variabilité génétique de l'érable de Montpellier à partir du morphométrie folliaire, don't on a fait 11 mesures quantitatives sure 311 feuilles.

Notre travail de recherche est subdivisé en deux parties. La première est basée sur des recherches bibliographiques. La deuxième concerne une étude expérimentale, dont on fait des mesures quantitatives pour l'identification des populations existées dans les trois régions.

Les résultats de la deuxième partie ont révélés qu'il y a une différence significative entre les régions par rapport à l'ensemble des caractères morphométriques quantitatifs mesurés des feuilles, et que la morphologie des feuilles présentées à Kenchla diffèrent largement des autres regions.

**Mots clés :** L'Erable de Montpellier, *Acer Monspessulanum,* Tlemcen, Batna, Khenchla, la variabilité génétique, morphométrie, mesures quantitatives.

# **Summary**

The Montpellier maple occurs in Algeria as a rare species growing on the summits of the mountains of Tlemcen, Mouzaia, Babors and Djurdjura, which has an almost circum-Mediterranean area (Mediouni and Azira, 1992). This species, and despite these multiple interests, its use in the naval industry due to its high density and hardness, as well as the samaras of different maple species are very attractive to bees, for which they constitute a very interesting food source for the colony. at the start of the season. So she represents a very interesting study model.

The present work focuses on the analysis of the morphological criteria of stands of natural leaves of the Montpellier maple (Acer Monspessulanum) by two methods. Across the regions of Tlemcen, Batna and Khenchla. Its purpose is to study the genetic variability of the Montpellier maple from folliary morphometry, so 11 quantitative measurements were made on 311 leaves.

Our research work is subdivided into two parts. The first is based on bibliographic research. The second concerns an experimental study, of which quantitative measurements are made for the identification of the populations existing in the three regions.

The results of the second part revealed that there is a significant difference between regions with respect to the set of measured quantitative morphometric characteristics of the leaves, and that the morphology of the leaves presented in Kenchla differs widely from other regions.

**Keywords:** Montpellier Maple, Acer Monspessulanum, Tlemcen, Batna, Khenchla, genetic variability, morphometry, quantitative measures.

# **ملخص**

يوجد قيقب مونبلييه في الجزائر كنوع نادر ينمو على قمم جبال تلمسان والموزاعة والبابور وجرجورة ، التي تقع حول هذه الأنواع ، وعلى الرغم من هذه الاهتمامات .(1992، Mediouni and Azira) البحر الأبيض المتوسط تقريبًا المتعددة ، فإن استخدامها في الصناعة البحرية بسبب كثافتها وصلابتها العالية ، وكذلك السامار ا لأنواع القيقب المختلفة جذابة للغاية للنحل ، و التي تشكل مصدرً ا غذائيًا مثيرً ا للاهتمام للمستعمر ة. في بداية الموسم. لذا فهي تمثّل نمو ذج در اسة مِثْيِرًا للاهتمام

(Acer Monspessulanum) بتعلق العمل الحالي بتحليل المعايير المورفولوجية لمواقف الأوراق الطبيعية لقيقب مونبلييه بطريقتين. عبر مناطق تلمسان وباتنة وخنشلة. والغرض منه هو دراسة التباين الجيني لقيقب مونبلييه من قياس الشكل السطحي ، لذلك تم إجراء 11 فياسًا كميًا على 311 ورقة.

ينقسم عملنا البحثي إلى قسمين. الأول يعتمد على البحث الببليو غرافي. والثاني يتعلّق بدراسة تجريبية يتم إجراء قياسات كمية منها لتحديد السكان الموجودين في المناطق الثلاث.

أظهرت نتائج الجزء الثاني أن هناك فرقا معنويا بين المناطق مقارنة بمجموعة الخصائص الشكلية الكمية المقاسة للأوراق ، وأن شكل الأوراق المقدمة في كنشلا يختلف بشكل كبير ٍ عن المناطق الأخرى.

ا**لكلمات المفتاحية:** مونبلييه مابل ، أيسر مونسبيسو�انوم ، تلمسان ، باتنة ، خنشلة ، التباين الجيني ، قياس الشكل ، القباسات الكمبة.

# INTRODUCTION GENERALE

La diversité biologique ou biodiversité - la diversité de la vie sur Terre - est une partie cruciale du patrimoine naturel mondial, étant donné ses rôles dans la conservation et la résilience des écosystèmes, et l'importance des populations reliques et marginale qui présente un patrimoine génétique capable de résister aux facteurs exogènes. Il est donc nécessaire d'identifier ces populations afin de mieux les conserver et les valoriser leurs services écologiques et environnementaux.

La conservation des espèces rares nécessite des études à grande échelle qui analysent la viabilité des populations non seulement dans des localités particulières, mais aussi dans un grand nombre d'entre elles couvrant la diversité des environnements écologiques auxquels l'espèce est confrontée **(Schemske et** *al.,* **1994)**. Bien que peu d'informations soient disponibles sur la régénération naturelle des populations d'érable, des études pilotes ont montré que les gaules sont intensément endommagées par les ongulés dans les montagnes du sud-est de l'Espagne **(Hodar et** *al.,* **1998; Zamora et** *al.,* **1999)**. En fait, les recrues d'érables apparaissent généralement entourées d'arbustes **(Gomez et** *al.,* **2001)**, ce qui suggère que les jeunes arbres pourraient bénéficier du rôle protecteur des arbustes nourriciers, comme cela a été suggéré pour d'autres espèces ligneuses dans les zones méditerranéennes **(Garcia et** *al.,* **2000)**.

Le genre Maple se compose de 120 à 156 espèces, y compris des espèces à feuilles caduques et à feuilles persistantes **(van Gelderen et** *al.,* **1994 ; Dirr 2009; Grimshaw et Bayton 2009)**. Les espèces d'érable se trouvent dans de nombreux types de climats et de types de paysages en Europe, en Asie et en Amérique du Nord, depuis les steppes sèches du sud-est de l'Europe jusqu'aux habitats forestiers humides et riches en Chine et dans l'est de l'Amérique du Nord. Plusieurs espèces sont dotées des qualités esthétiques (texture des feuilles, fleurs, belle écorce, couleur d'automne) recherchées dans les plantations d'arbres d'agrément. Les inventaires publiés **(Raupp et** *al.,* **2006 ; Sjöman et** *al.,* **2012 ; Cowett et Bassuk 2014**) indiquent que les Acer sont couramment utilisés dans le monde tempéré, mais la gamme des espèces utilisées est généralement limitée à quelques espèces traditionnelles.

Les taxonomistes des plantes reconnaissent depuis longtemps l'importance des caractéristiques des feuilles pour l'identification des taxons. En fait, pour certains groupes de plantes, par exemple Quercus, Betula, les caractères des feuilles sont considérés comme «les plus importants» **(Stace, 1989)**. L'utilité des caractères foliaires pour identifier les espèces d'arbres est démontrée par leur utilisation dans pratiquement toutes les clés des espèces de

plantes ligneuses **(Fernald, 1970 ; Voss, 1972,1996 ; Elias, 1980)**; les caractères des feuilles sont accentués parce que les caractéristiques florales illustrent peu de variations (par exemple, dans des sections de Quercus) ou ne sont disponibles que pendant la saison de floraison relativement courte pour chaque espèce. Le recours aux caractères des feuilles a conduit à de nombreux glossaires pour les différences de forme et de caractéristiques **(Hickey, 1973 ; Woodland, 1997)**. Malheureusement, ces termes impliquent généralement des interprétations subjectives ou représentent des descriptions discrètes de ce qui sont vraiment des caractères continus.

C'est dans ce cadre que notre travail consiste une partie descriptive sur l'espèce (*A. monspessulanum*) ainsi que pour objectif d'étudier la variabilité morphologique des feuilles par des analyses morphométrique géométrique en utilisant des méthodes classiques et modernes.

# CHAPITRE I : GENERALITE SUR L'ERABLE DE MONTPELLIER.

### **1. Systématique et taxonomie :**

### **1.1. Systématique :**

Acer a été traditionnellement placé dans Aceraceae, qui comprenait également Dipteronia Oliv. Cependant, des analyses phylogénétiques récentes suggèrent que ces deux genres sont dérivés de Sapindaceae **(Judd et** *al.,* **1994; Gadek et** *al.,* **1996; Harrington et** *al.,* **2005)**. Par conséquent, Acer et Dipteronia ont été traités comme une sous-famille au sein des Sapindaceae **(APG, 2003, 2009; Byng et** *al.,* **2016)**. Dipteronia a deux espèces, toutes deux endémiques de Chine et avec une aile fruitière circulaire (contre une aile apicale chez Acer) **(Ying et Zhang, 1994)**. Les données de séquence nucléotidique du génome plastidique soutiennent la monophylie réciproque d'Acer et de Dipteronia **(Li et** *al.,* **2006; Renner et** *al.,* **2007; Renner et** *al.,* **2008)**.

La distribution étendue et la morphologie diversifiée d'Acer ont attiré l'attention de nombreux botanistes et par conséquent plusieurs systèmes taxonomiques ont été proposés **(Spach, 1834; Pax, 1885, 1886, 1902; Wesmael, 1890; Rehder, 1905; Koidzumi, 1911; Pojàrkova, 1933; Fang, 1939; Mulligan, 1958; Momotani, 1962a; Ogata, 1967; Murray, 1970; de Jong, 1976; Delendick, 1981; Mai, 1984; Xu, 1996; Huang et al., 2002; de Jong, 2004 )**. L'une des monographies les plus anciennes et les plus importantes d'Acer a été de Pax **(1885, 1886, 1902)**, qui a divisé 114 espèces en 13 sections: Negundo (Boemer) Maximowicz, Rubra, Spicata, Palmata, Trifoliata, Integrifolia, Macrantha, Indivisa, Glabra , Campestria, Platanoidea, Saccharina et Lithocarpa. De nombreux auteurs ont depuis adopté ce système avec diverses révisions. Plus précisément, Rehder **(1905)** a proposé une nouvelle section, Arguta. Koidzumi **(1911)** a reconnu cinq nouvelles sections pour certaines espèces japonaises, notamment Carpinifolia, Parviflora, Diabolica, Cissifolia et Palmatoidea. Nakai **(1915)** a érigé une nouvelle section Ginnala à partir de la section Spicata de Pax. Pojàrkova **(1933)** a été le premier à souligner de manière critique l'hétérogénéité des sections de Pax et a reconnu 17 sections, dont quatre étaient nouvelles (Microcarpa, Gemmata, Trilobata et Goniocarpa). Elle a également divisé chaque section en 1 à 5 séries. Hu et Cheng **(1948)** ont proposé une nouvelle section Pentaphylla pour A. pentaphyllum Diels, la seule espèce avec une feuille composée de 5 à 7 folioles. Momotani **(1962)** a érigé une nouvelle section Macrophylla, tandis que Fang (1966) a proposé une nouvelle section Hyptiocarpa. Ogata **(1967)** a conçu un système qui contenait 25 sections. En 1976, de Jong a divisé Acer en 14 sections, dont 9 ont été subdivisées en 2 séries ou plus, donnant lieu à un total de 27 sections et séries **(de Jong, 1976)**. Sur la base à la fois de la morphologie et de la chimie des flavonoïdes d'Acer, Delendick **(1981)** a proposé 20 sections et a divisé la section Parviflora en trois séries. Mai **(1984)** a publié un système de classification basé sur les endocarpes, reconnaissant 17 sections, chacune d'elles étant subdivisée en 1 à 3 séries. En 1994, de Jong a proposé un nouveau système de classification basé sur son traitement de 1976 et les résultats de Delendick **(1981)**, Santamour **(1982)** et Mai **(1984)**, reconnaissant 16 sections et 18 séries **(Jong, 1994)**. Le système de Xu **(1996)** a reconnu quatre sous-genres avec 23 sections et 33 séries.

La classification ci-dessous appartient à la troisième version des classifications botaniques des angiospermes établie par l'Angiosperm Phylogeny Group dite classification APGIII (2009) ou phylogénétique et elle est la plus courente aujourd'hui :

### • *Domaine : Biota*

- *Règne : Plantae*
	- *Sous-Règne : Viridaeplantae*
		- *Infra-Règne : Streptophyta*
			- *Classe : Equisetopsida*
				- *Clade : Tracheophyta*
					- *Clade : Spermatophyta*
						- *Sous-Classe : Magnoliidae*
							- *Super-Ordre : Rosanae*
								- *Ordre : Sapindales*
									- *Famille : Sapindaceae (APGIII)*
										- *Sous-Famille : Hippocastanoideae*
											- *Genre : Acer Espèce : Acer monspessulanum L Sous espèce : monspessulanum*

### **1.2. Caractères botaniques :**

*Acer monspessulanum L* est un arbre de taille moyenne, atteignant généralement 15 m de haut (exceptionnellement 25 m) et 60 à 70 cm de diamètre du tronc. Il peut être présent sous forme d'arbre, mais aussi d'arbuste en sous-étage **(Jones, 1945; Chybicki et** *al.,* **2014)**. L'écorce est gris clair, plutôt lisse et dure mais avec des fissures peu profondes, exfoliante en petits flocons lorsqu'elle est plus âgée **(Jones, 1945)**.

La cime est bombée, généralement basse, avec des pousses latérales courtes, le fût est sinueux et les extrémités des branches tombent, puis tournent vers le haut **(Mitchell, 1974)**. Les feuilles sont en paires opposées, vert clair lorsqu'elles se déplient, devenant plus foncées. En automne, la couleur du feuillage est or riche sur une longue période, parfois rouge. La feuille est simple, de 5 à 16 cm de long et de 5 à 10 cm de large, avec cinq lobes arrondis et arrondis avec une marge lisse **(Jones, 1945; Mitchell, 1974)**.

Les fleurs sont petites et jaune-vert, environ dix largement espacées dans une tête dressée, la floraison commence généralement à la fin avril, soit simultanément, soit plusieurs jours avant le débourrement **(Nagy, 2004)**. L'érable champêtre est une espèce monoïque produisant des fleurs hermaphrodites. Habituellement, les individus présentent des schémas temporels complexes d'expression sexuelle pendant la saison de floraison. La pollinisation est généralement entomophile, mais elle est censée être capable de disperser une partie de son pollen par le vent **(Chybicki., 2014).**

Les fruits sont des samares doubles, de couleur cramoisie avec des ailes alignées horizontalement à 180 °, de 2,5 à 3 cm de long et regroupées en 3-4 grappes. Les samaras mûrissent à la fin septembre et sont dispersés par le vent à partir de la mi-octobre. La dormance des graines dure au moins un an, la germination naturelle prend généralement 18 mois, les semis bien établis âgés de 5 à 8 ans commencent une croissance rapide qui dure environ 25 ans **(Jones, 1945; Savill, 2013).**

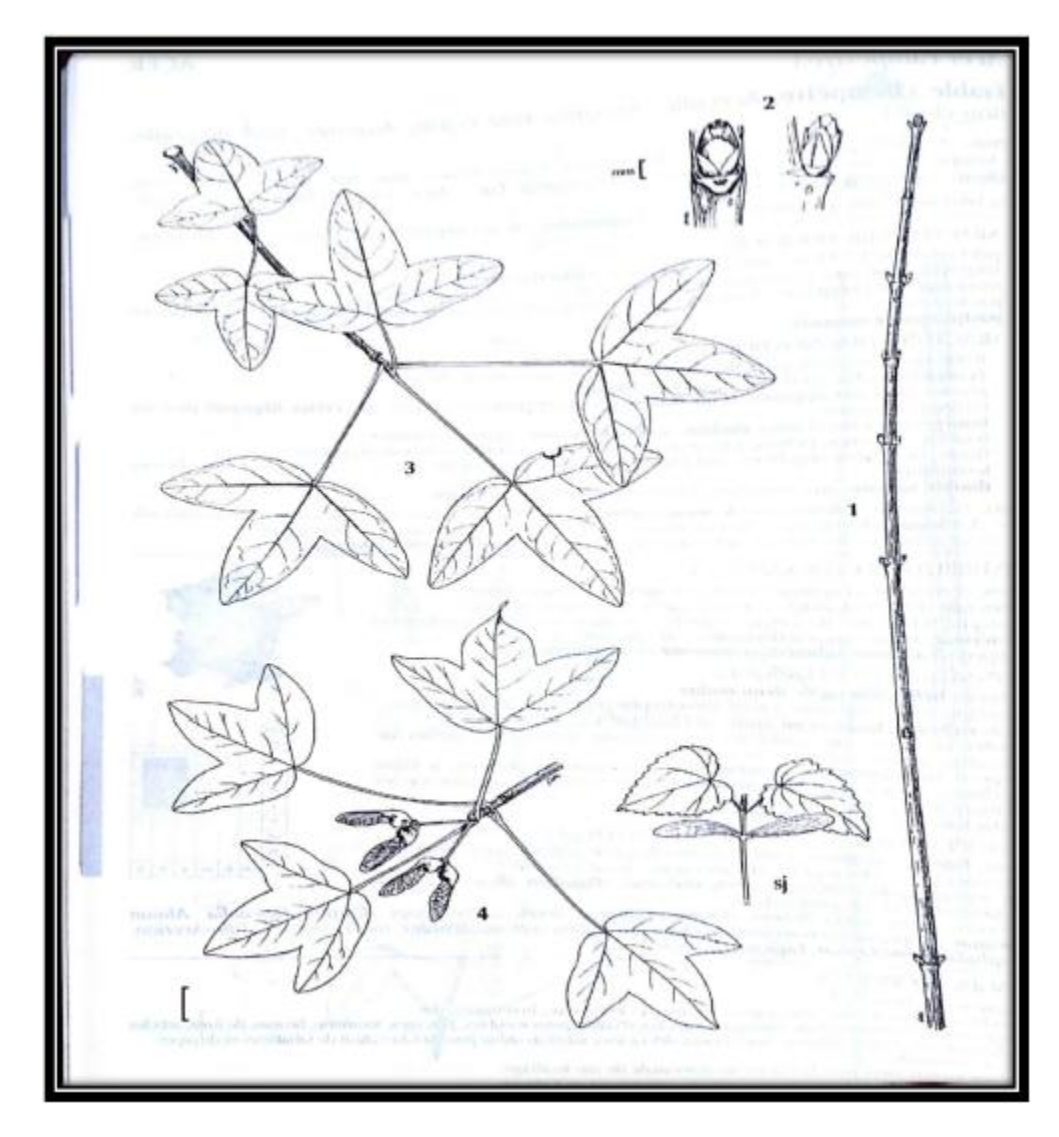

Légende : **1** jeunes rameaux opposés, glabres ; **2** bourgeons petits, allongés, bruns ; **3** feuilles opposées, petites (longues de 3-6 cm), à lobes arrondis et égaux ; **4** double samares. **Figure 1:** Aspect général d'une branche de l'érable de Montpellier **(Rameau et** *al.,* **1993)**

# **2. REPARTITION DANS LE MONDE :**

Actuellement, le genre Acère regroupe plus de 150 espèces. Il est considéré comme l'un des genres ligneux les plus diversifiés de l'hémisphère nord **(Li et** *al.,* **2006)**. Sa distribution s'étend des régions subarctiques d'Europe (nord de la Suède) et d'Amérique du Nord (nord de l'Alaska) aux tropiques d'Amérique centrale (Mexique et Guatemala), également présente en Afrique du Nord et en Asie où elle traverse l'équateur atteignant 10 °S( de latitude sud) en Indonésie et Philippines **(Jong, 1976; Tanai, 1978).**

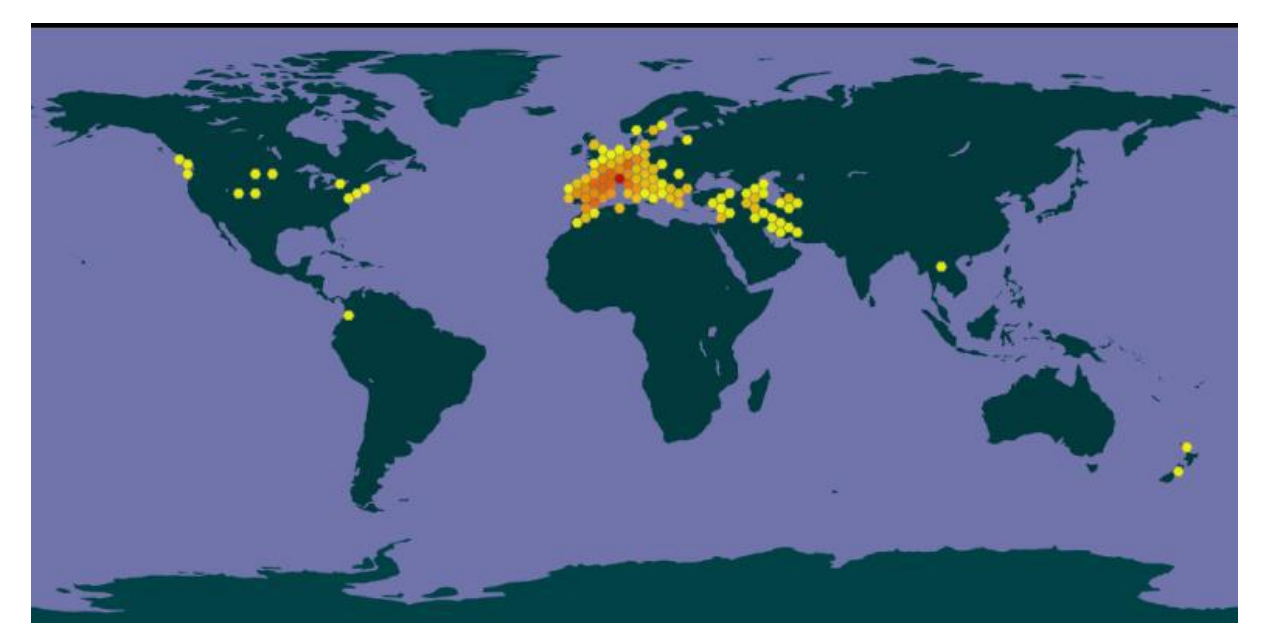

**Figure 2:** Carte de la répartition de l'érable de Montpellier dans le monde **(Gbif 1600-2020).**

## **2.1. Répartition en Algérie :**

En Algérie, les Erables sont signalés comme hétérogènes spontanés, géographiquement répartis **(Battandier et Trabut, 1890)**. Ils forment des formations monospécifiques ou mixtes.

*Acer monspessulanum* a éte détécter sur les Babors, la Mouzaia, le Tlemcen, les Aurès et l'Atlas marocain. Acer opulifolium se rencontre contre les Babors, les Aurès et le Djurdjura où il est rare. L'Acer campestre existe dans certaines staons du Djurdura et sur le versant nord du massif des Ait Ouabane **(Quézel et Santa, 1963)**.

Acer obtusatum présent sur les montagnes de Tlemcen, Mouzaia, Babors et Djurdj ura lia un aire à peu près circum-méditerranéennes. C'est une espèce sylvatique abondante dante dans les forêts de haute montagne des montagnes de l'ouest de l'Algérie et du centre **(Depeyrimhoff, 1941)**. Forme sur le versant nord du massif des peuplements d'Ait Ouabane.

### **3. Ecologie**

Les espèces d'érable se trouvent dans de nombreux types de climats et types de paysages en Europe, en Asie et en Amérique du Nord dans des environnements de steppe sèche dans le sud-est de l'Europe et dans des habitats forestiers riches en Chine et dans l'est de l'Amérique du Nord. Plusieurs espèces sont dotées des qualités esthétiques (texture des feuilles, fleurs, écorce attrayante, couleur automnale) recherchées dans les plantations d'arbres d'agrément **(Raupp et** *al.***, 2006; Sjöman et** *al.,* **2012; Cowett et Bassuk, 2014)**.

On le trouve principalement dans les forêts mixtes sub-méditerranéennes ou sub-atlantiques sur des sols à haute chaux, mais il peut aussi pousser sur des substrats acides. Il est adapté pour pousser sur des sols pauvres et peu profonds et peut tolérer les périodes de sécheresse **(López González, 1995)**. C'est une espèce mésoxérophile à mésophile, optimale sur les stations à bilan hydrique favorable ou légèrement déficient mais également présente sur les stations à bilan hydroque défavorable **(Rameau & al., 1993)**.

## **3.1.Altitude**

La zone générale est circum-méditerranéenne et ouest asiatique **(Julve, 2015)** En France, l'érable de Montpellier s'élève peu en montagne: 1000m dans les Alpes du Sud; 1300m en Corse. En Algérie on le trouve à peine en dessous de 800 m, puis qu'il atteint une altitude de 2200 m dans les stations des altas sahariens.

## **3.2. Exigences climatiques**

Cette espèce pousse en période sèche entre 2 et 5 mois, température moyenne annuelle allant de 13 ° C à 23 ° C, température maximale moyenne du mois le plus chaud variant de 25 ° C à 35 ° C, température minimale moyenne du plus froid mois entre 4 ° C et 8 ° C et une température minimale absolue de −4 ° C **(López González, 1995)**.

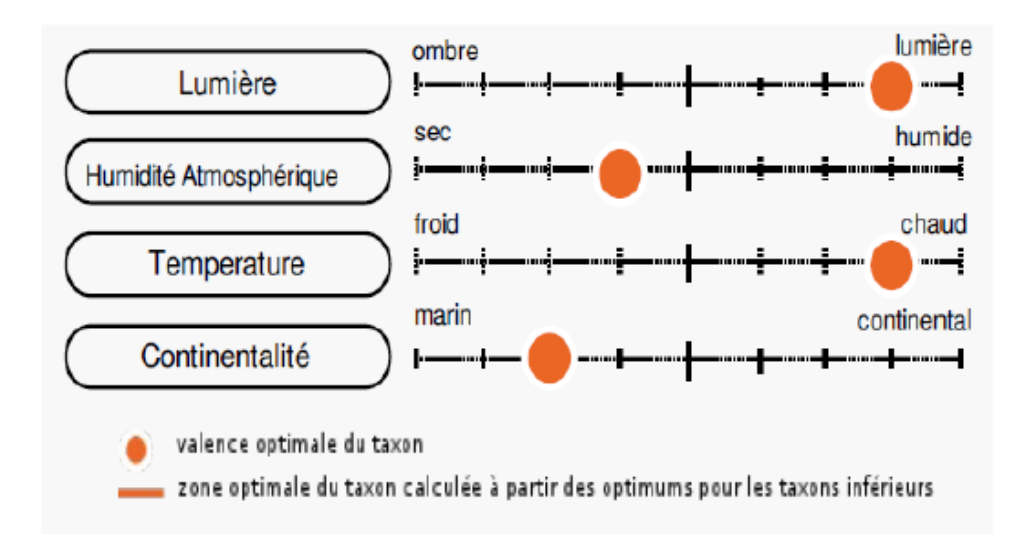

**Figure 3 :** Caractéristiques climatiques de L'Érable de Montpellier **(Tela - Botanica, 2015)**

### **3.3.Exigences édaphiques**

Cette espèce pousse dans des bioclimats frais et frais humides, subhumides, froids et semiarides et dans des stades de végétation supérieurs mésoméditerranéens et supraméditerranéens **(Gharzouli, 1989)**. Certains des principaux descripteurs climatiques de cette espèce sont des précipitations annuelles moyennes comprises entre 500 et 900 mm **(López González 1995)**.

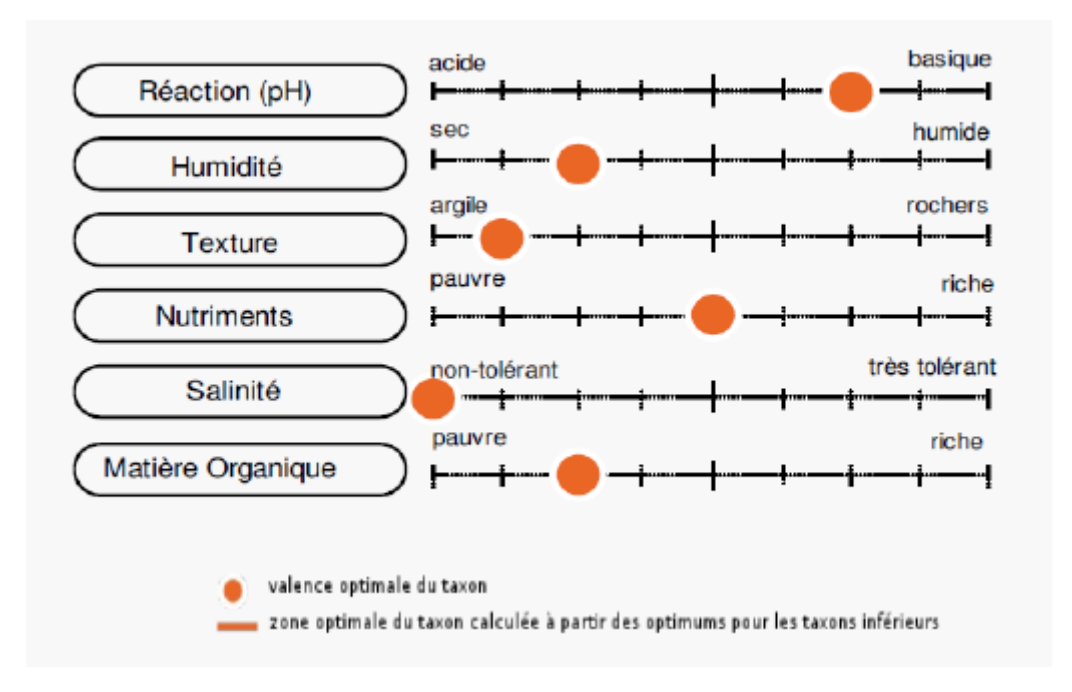

**Figure 4 :** Caractéristiques édaphiques de L'Érable de Montpellier **(Tela - Botanica, 2015)**

Le tableau suivant montre que l'érable de Montpellier nécessite un taux d'humidité presque sec avec un sol argileux de type équilibré en nutriments même faible en matière organique et non salin avec un pH basique.

Il est à noter qu'il n'y a pas d'étude écologique ou édaphique en Algérie sur l'érable de Montpellier. Les seules informations disponibles concernent des études sur cette espèce en Europe notamment en France. L'analyse de la distribution de cette essence en Algérie et en Afrique du Nord montre une réalité écologique complètement différente.

Comme le montrent les figures 3 et 4, l'érable a besoin de climats secs et de conditions ensoleillées sur des sols souvent très pauvres et secs. Cette essence ne se retrouve en aucun cas dans de telles situations en Algérie. L'érable est présent dans des situations plus humides (souvent dans les stations de montagne, chênaies de chênes verts, ravins). Dans ces zones, les sols sont également souvent profonds et très riches en matière organique.

### **4. Utilisations**

Le bois d'érable de Montpellier, étant donné sa densité et sa dureté élevées, est principalement utilisé pour l'industrie navale. L'utilisation du bois d'érable a également des utilisations impliquant des chocs et des vibrations tels que les bodybuilders, les crosses de fusil et les articles de sport **(Berrichi, 1993)**.

Le bois de sycomore est d'un blanc crémeux, propre et exempt d'odeurs ou de goûts désagréables, ce qui le rend idéal pour les utilisations associées à la nourriture. Il est largement utilisé pour la fabrication de meubles et la menuiserie, et est excellent pour les revêtements de sol. Le bois dur et solide peut être travaillé pour obtenir une finition très lisse, mais il n'est pas durable à l'extérieur sans traitement de préservation. Les arbres occasionnels produisent du bois «à grain ondulé» ou «à contre-violon», qui est très précieux et très prisé par les ébénistes et les artisans. Ceci est réservé à la fabrication des meilleurs violons, autres instruments de musique et placages **(Zecchin et** *al.,* **2016).**

Le rôle du sycomore dans la sylviculture est variable, mais dans certains pays européens, il est largement utilisé aux fins ci-dessus, ainsi que pour le bois scié et à pâte et même pour le bois de chauffage. En raison de son bois de grande valeur, de son renouvellement de génération court et de sa production régulière de graines, le sycomore peut potentiellement gagner en importance sur le plan économique, ce qui peut encourager les activités de sélection.

L'érable champêtre produit rarement des arbres de la taille d'un bois. Lorsque le bois dimensionnable est disponible, il est utilisé pour l'ébénisterie, le tournage et la sculpture. Malheureusement, il est principalement utilisé comme bois de chauffage et bois à pâte en raison des petites dimensions et des faibles quantités produites, bien que son précieux bois mérite plus d'attention. Son bois est le plus dur et a la densité la plus élevée parmi les érables européens, étant à grain fin, résistant, élastique et difficile à fendre, avec un rougeâtre pâle ou brunâtre teinte et une brillance soyeuse. Les taches de moelle sont fréquentes. Le bois des racines est souvent groupé et est apprécié pour les petits objets d'artisanat. L'écorce est légèrement anticholestérolémique et astringente; une décoction d'écorce a été utilisée pour laver les yeux endoloris. La sève contient du sucre et peut être bu ou bouillie en sirop. La teneur en sucre est considérablement inférieure à celle de la sève d'érable à sucre (Acer saccharum). L'érable des champs est une plante mellifère avec un bon rendement en miel et miellat. Il a une importance ornementale limitée, mais lorsqu'il est utilisé dans les haies, il supporte assez bien la taille et la taille drastique **(László Nagy et Fulvio Ducci, 2003).**

Chapitre II :

# CARACTERISATION DE LA ZONE D'ETUDE.

Nous ferons dans les pages suivantes une brève présentation de l'étude des zones où les formations d'érable sont présentes dans toute la région de Tlemcen, Batna et khenchla.

- Les monts de Tlemcen sont situés dans la partie occidentale de l'Algérie, entre les latitudes au nord de 34 ° 30 'et 35 ° et les longitudes occidentales de 0 ° 30' et 2 °. C'est une chaîne de montagnes qui apparaît à partir de 600 m et qui culmine en certains points à plus de 1800 m. Il est connecté à l'Atlas tellien **(Chemouri et** *al.,* **2016).**
- Le Parc National de Belezma est situé dans la partie orientale du nord de l'Algérie, il correspond à une chaîne de montagnes marquant le départ du massif des Aurès. Il couvre une superficie de 26 250 hectares et représente un territoire de configuration allongée, étiré dans une orientation sud-ouest / nord-est près de la ville de Batna.
- Tamza a un climat subtropical chaud et humide sans saison sèche (Cfa) selon la classification de Köppen-Geiger. La température moyenne annuelle à Tamza est de 17 ° C, et les précipitations sont en moyenne de 356.8 mm.

## **3. Présentation des zones d'études**

### **3.1.Forêt domaniale de Tel-Terni**

### **3.1.1. Localisation**

La zone de Tel-Terni, qui fait partie de la forêt domaniale de TesserMramet (figure 5), est à 3 km et 23 km respectivement du chef-lieu de la ville et de celui de la wilaya (Belkacem, 2004). Elle est limité:

- Au nord: à travers la ville de Terni.
- Au sud: par la commune de Sebdou.
- À l'ouest: à travers les villes d'Ain Ghoraba et Beni Bahdel.
- A l'est par: la commune de Beni Semail.

Notre zone d'étude appelée forêt TesserMramet est limitée:

- Au nord: à travers le village de Terni et Djbel Nador.
- Au sud: à travers la forêt d'Oued Merdja.
- A l'ouest: à travers la forêt de Bouchouk.
- A l'est par: DjbelKadous et la forêt de Titmokhen.

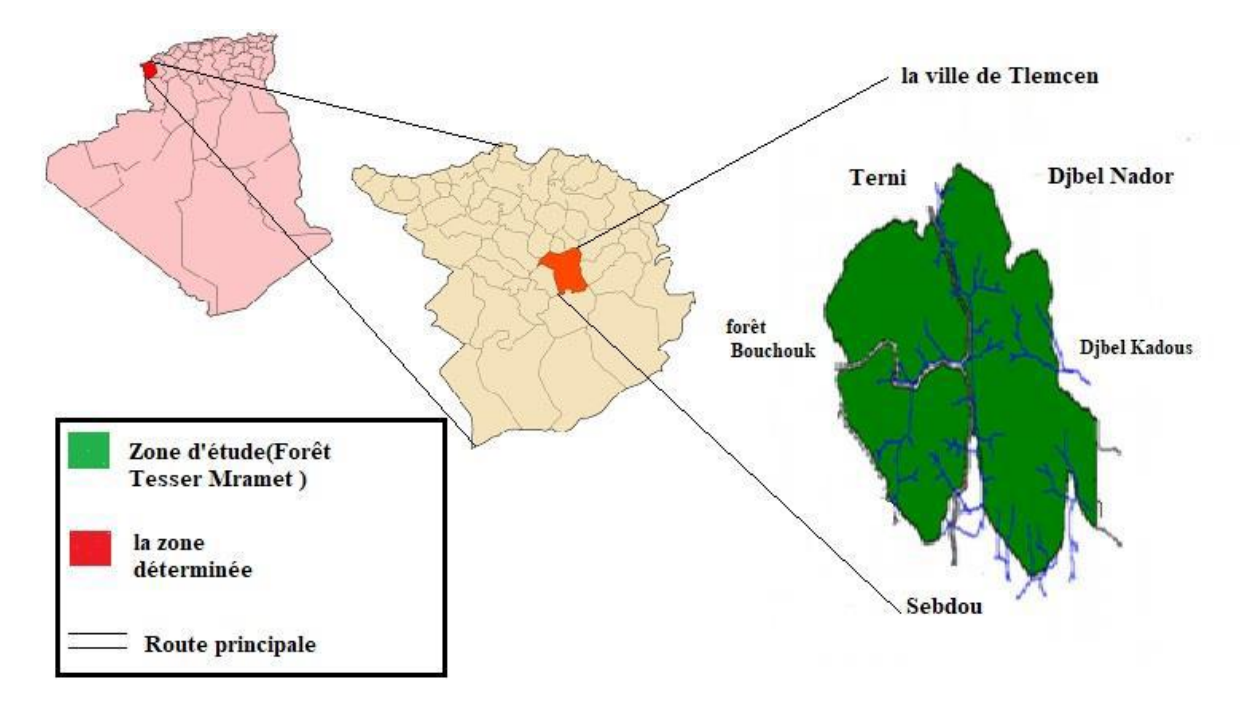

**Figure 5:** Localisation géographique de la forêt Tesser M'Ramet **(Boualamt, 2010).**

# **1.1.2. Etude du milieu physique**

# **1.1.2.1. Topographie**

Le milieu d'étude constitué par plusieurs Djbels, présente de nombreux Talwegs avec une multitude d'exposition, la plus part des terrains sont accidentés et représentent des pentes supérieures à 25% **(Belkacem, 2004)**. Ce sont des dolomites bien imposées sur le plateau de Terni. Cette formation montre souvent des stratifications obliques et croisées ainsi que des stratifiés stomatologiques antérieurs **(Benmansour, 2008).**

# **1.1.2.2. Géologie**

Les dolomies de Terni sont les plus dominants **(Benest, 1985)** il s'agit Selon **Doumergue (1910)** d'une dolomie massive (50 mètresd'épaisseur environ) ; bien exposées sur le plateau de Terni qui couvrent de larges superficies dans les environs de Terni ou elles peuvent former l'entablement terminal des plus hauts reliefs (Djebel Nador 1579m).

# **1.1.2.3. Pédologie**

L'environnement d'étude est composé de nombreux Djbels, de nombreux Talwegs sont exposés avec de nombreuses expositions, la majeure partie du terrain est inégale et les pentes représentent plus de 25% **(Belkacem, 2004)**. Les sols de cette région sont ceux dits fersiallitique et marrons **(Duchauffour, 1977)**.

### **1.1.2.4. Végétation**

Pour le couvert végétal trouvé, le chêne vert est l'espèce la plus commune dans cette région, et il se présente sous la forme d'une forêt épaisse et de quelques arbres sur pied, parmi les types de forêts distinctifs de cette station que l'on trouve *Quercus ilex* L, *Pistaciaterebinthus* L et *Quercus fagineasubsp*. Aussi *Tlemcenensis*, *LoniceraimplexaAiton*, *Juniperusoxycedrus* L, *subsp oxycedrus* et *Ampelodesmosmauritanicus* (Poir). Durand et Schinz, d'autres espèces *sciaphiles* telles que *Ruscusaculeatus* L, *Aspleniumadiantum-nigrum* L, *Aspleniumceterach* L. On les trouve dans les ravins, donnant à la forêt une belle vue **(Mediouni, 2017)**.

### **3.2.Belezma National Park**

### **3.2.1. Localisation**

Le parc national de Belezma est l'un des parcs maraîchers les plus riches d'Algérie après le parc El Kala. Il est situé à environ 7 km au nord-ouest de la province de Batna **(Figure 6)**, bordé par la plaine de Mérouana et d'Ain Djasser au nord, la plaine d'El-Madher à l'est, et à l'ouest par l'Oued Barika. Le parc Belezma est alimenté par deux systèmes fluviaux distincts: Les cours d'eau du côté nord sont les affluents de deux rivières principales: Oued Ketami (Montagne Maâgal et Montagne Tarkat) et Oued Hrakta (Montagne Tichaou, Bourdjemet Kef Chellala **(B.N.E.F, 1986)**.

Le parc national de Belezma occupe une superficie estimée à 26 250 ha de forêt du massif située entre 35 ° 32 '40 " et 35 ° 37 '46" N, et 5 ° 55' 10 "à 6 ° 10 '45" E **(Sahli, 2004)**. Il a été créé par le décret présidentiel N ° 84/326 du 3 novembre 1984.

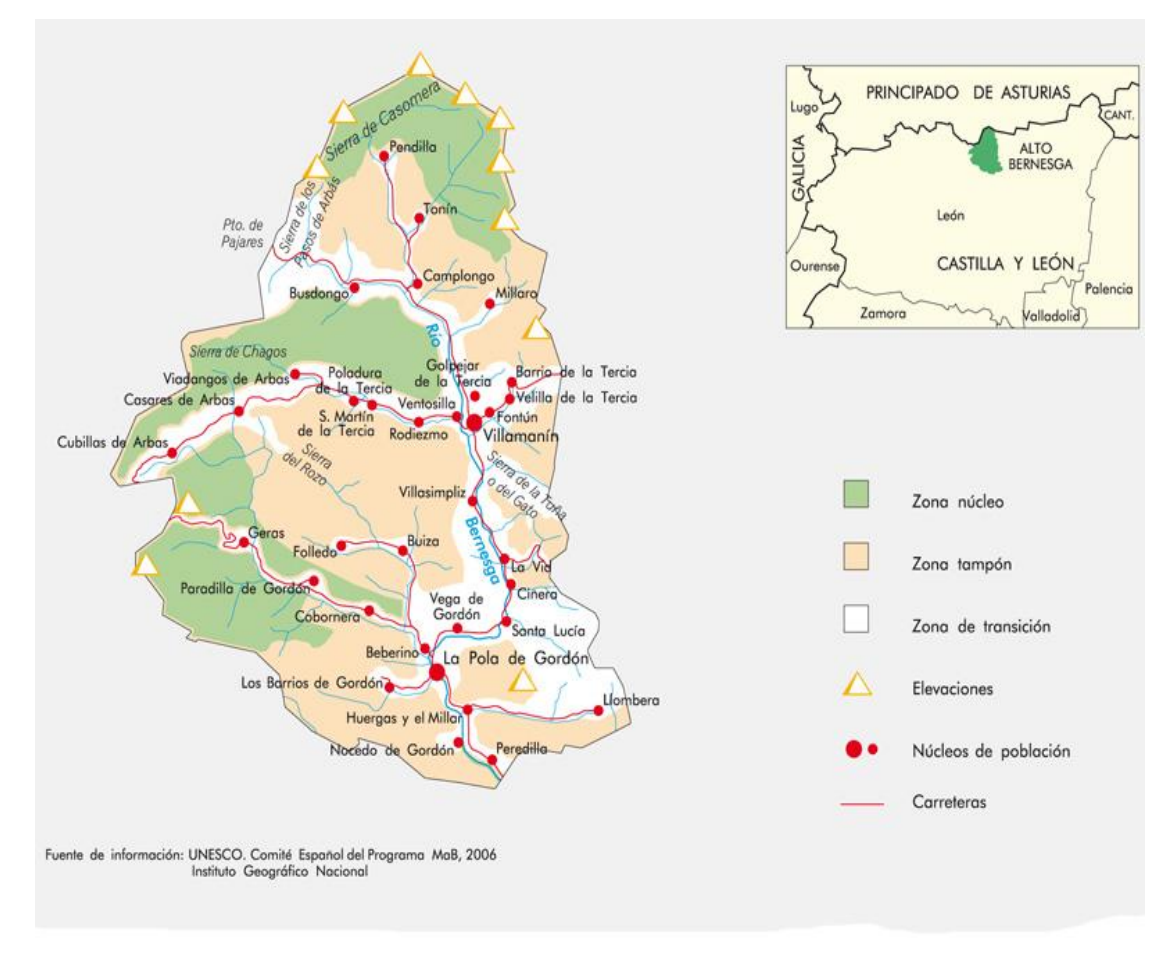

**Figure 6:** localisation of Belezma National Park **(UNESCO, 2006).**

# **3.2.2. Etude de l'environnement physique**

# **3.2.2.1.Géologie**

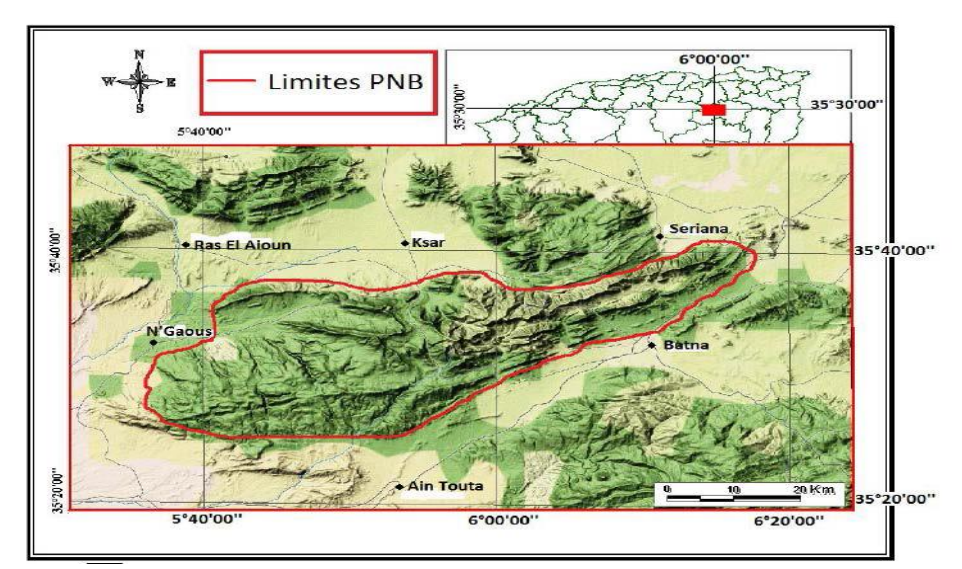

**Figure 07:** Carte géologique du parc national de Belezma **(Djawhara et Ferchichi, 2019)**

### **3.2.2.2.Végétation**

L'Unesco en juin 2015 a classé le parc comme réserve de biosphère, ce classement lui a été attribué en raison de la présence de grandes étendues de l'Atlas des cèdres dans une zone de grandes influences sahariennes et méditerranéennes, ainsi que de la présence d'une richesse préhistorique et historique inestimable et d'un mosaïque de zones humides du Nord-Nord-Est. Selon le responsable du service de protection des espèces du BNP **(Mohamed Bensaci, 2016)**, le parc national de Belezma se caractérise par la présence d'une flore remarquable, composée de 447 espèces végétales dont 18 espèces protégées, 9 espèces endémiques, 14 espèces rares, 21 espèces rares, 19 espèces rares et 150 plantes médicinales.

### **3.3.Tazma**

### **3.3.1. Localisation**

Située à l'est du pays, au sud-est de Constantine, et au pied du mont Aurès, la wilaya de Khenchela, couvre une superficie de 9 715 km².

En raison de sa position géographique, la wilaya de Tasma est limitée par Bouhmama, Ensighr, Elmahmal, Chelia et Khiran **(Figure 8).**

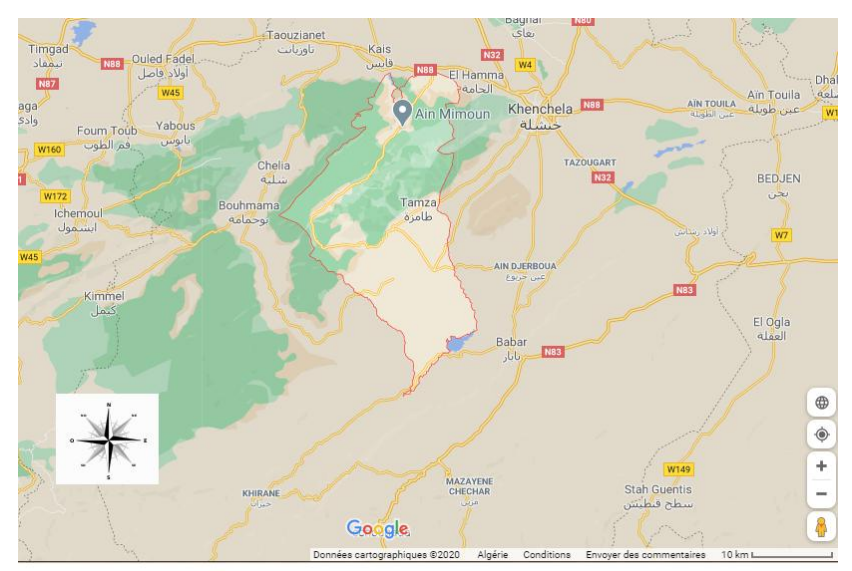

**Figure 8:** Localisation de Tazma **(google map, 2020).**

## **3.3.2. Végétation**

La zone centrale peut être divisée en deux (02) parties: la partie ouest boisée et la partie est (Monts des Nememcha) avec forêt dégradée. Parmi les espèces rencontrées, en plus de la strate arborescente (pin d'Alep, Cèdre, Chêne vert, Pin noir, Cyprès, Frêne), on rencontre également l'alfa, l'armoise, le jujube, le R'tem, l'Accacia, le Genévrier de phénicie. Dans la région sud, formée par les routes steppiques et sahariennes, les principales espèces

rencontrées sont: Tarfa (tamarix), R'tem (Ratama), Accacia, Salsola, Guetaf (Atriplex) et Sparth.

# CHAPITRE III : LE CADRE CLIMATIQUE

# **1. LES FACTEURS CLIMATIQUES DES STATIONS**

## **1.1. Hydrologie**

Vu la nature topographique du relief montagneux, la zone d'étude est marquée par un réseau hydrographique important qui est composé lui-même d'Oueds principaux et secondaires. Ces derniers sont alimentés par plusieurs affluents et chaâbats.

Dans la zone de Tel terni, existe cinq sources d'eau :

Ain El karma / Ain El Bessabisse /Ain safsaf,/ Hassi Ecima / Hassi El Kebir .

 Le réseau hydrographique à Batna est simple et peu dense, il est essentiellement alimenté par plusieurs sources. Les deux lignes de crêtes des monts de Belezma matérialisent deux principales lignes de partage des eaux, déterminant ainsi deux réseaux hydrographiques distincts :

Au Nord : les réseaux se répartissent sur le versant Nord de la deuxième ligne de crête. Ses cours d'eau constituent les affluents de deux principaux Oueds : Oued Ketami (Dj Maâgal et Dj Tarkat) et Oued Hrakta (Dj Tichaou, Bourdjem et Kef Chellala).

Au Sud : les Oueds s'écoulent en direction Sud. Ils prennent naissance au centre du massif et au bas versant Nord de la première ligne de crête et débouchent sur la dépression de Batna par les affluents suivants : Oued Nefla, Oued Hamla, Oued Sken, Oued Eddechera et Bouilef. Le débit des Oueds est relativement important en hiver et au printemps mais presque nul durant la période estivale **(B.N.E.F, 1986).**

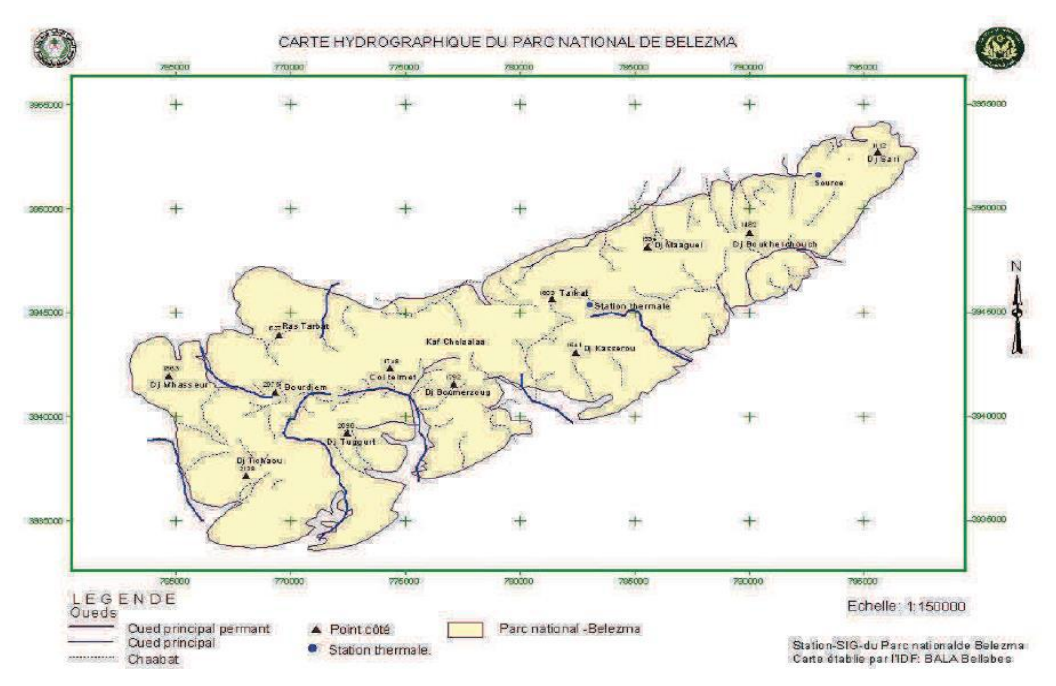

**Figure 9 :** Carte hydrologique du PNB **(station SIG-PNB Bala Belabes).**

- Les estimations des eaux souterraines de Khenchla ont été établies par l'ANAT sur la base des caractéristiques de nombreux forages. Trois (03) nappes phréatiques ont été différenciées grâce à leurs profondeurs moyennes:
- La nappe phréatique (en moyenne inférieure à 100 m de profondeur) est captée par plusieurs forages répartis sur la wilaya (Nord, Est et Sud). Cette nappe alimente plusieurs sources d'intérêt local (Ain El Fedj, Ain Krim, Ain Frengal), le point d'urgence de ces sources est généralement une faille ou une fracture.
- Une nappe d'eau moyenne (grès miocène): sa profondeur varie de 100 à 300 m est également captée par de nombreux forages à travers la wilaya.
- Une troisième couche peut être différenciée par sa profondeur qui varie de 300 à 600 m (nappe phréatique profonde); Cette nappe concerne exclusivement le sud de la wilaya.

# **1.2. Températures**

La température constitue un facteur écologique important dans le déroulement des diverses fonctions physiologiques des végétaux **(Dahane, 2006)**. En effet les limites des aires de répartitions sont souvent déterminées par la température qui agit comme un facteur limitant **(Kaid Slimane, 2000)**.

Le climat est le temps moyen peut être mesuré quantitativement en calculant les moyennes à long terme de différents éléments climatiques tels que la température qui nous aident également à définir le climat de notre région **(Billem, 2012)**, pour cela nous avons mentionné le graphique suivant **(figure 10)**:

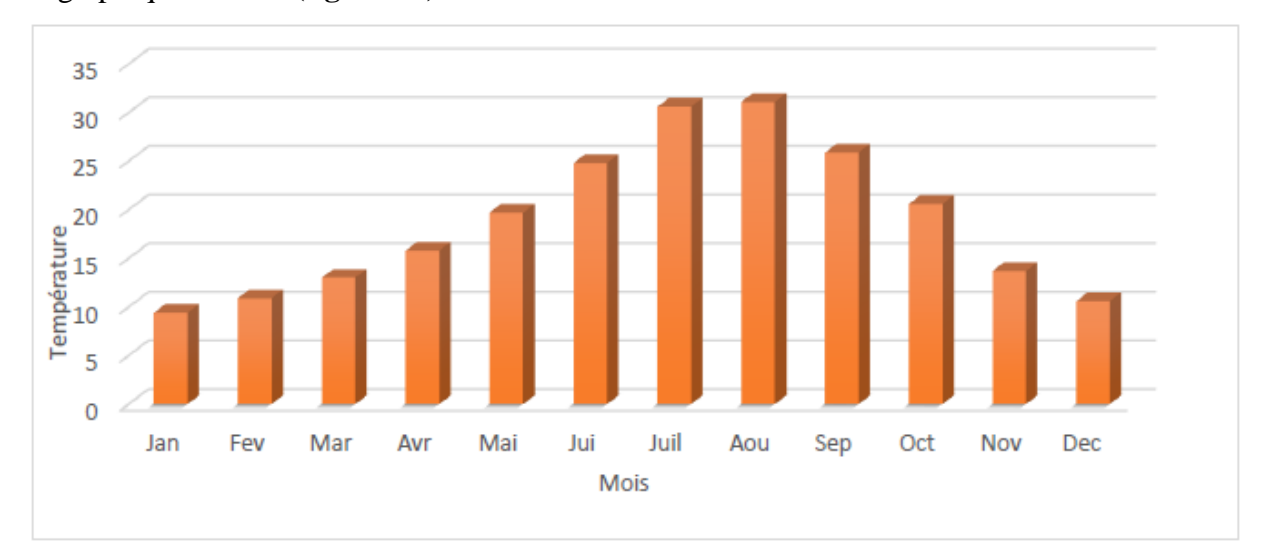

**Figure 10 :** Représentation graphique de Températures enregistres dans les régions de Tel-Terni (périodes 1914-1938).

Les températures à Khenchla:

- La moyenne de tous les minima: 2 C °
- Le maximum moyen:  $+21,4$  C  $\circ$
- Le minimum absolu observé: 4,8 C °
- Le maximum absolu observé: +42 C °

Les maxima absolus observés pendant la saison estivale sont très élevés, ce qui génère une forte évaporation pendant cette saison.

# **1.3. Précipitation**

La pluviométrie est définie comme étant le facteur primordial qui permet de déterminer le type de climat **(Djebaili, 1978)**, exerce également une action prépondérante pour la définition de la sécheresse globale du climat **(Houerou et** *al.,* **1977)**. La longitude, la latitude et l'altitude sont les principaux gradients définissant la variation des précipitations.

Le climat est le principal facteur influençant la distribution des organismes vivants et l'activité des biocénoses **(Lacoste et Salanon, 1969).** Les précipitations enregistrées dans la région de Batna semblent faibles et la saison de pluie la plus abondante est la saison de printemps (mars, avril et mai). Cependant, le maximum est enregistré en janvier avec 49,5 mm tandis que le mois le plus sec est juillet avec 6,1 mm. La région de Banta reçoit moins de 30 jours de neige par an répartis sur les hivers et au printemps.

La région de Tazma reçoit moins de 200 mm de précipitations par an, et il a été noté que le mois de mars est le plus humide (reçoit le plus de pluie) tandis que le mois de juillet est le plus sec (reçoit le moins de pluie).

## **1.4. La neige**

Habituellement, la région de Tlemcen est enneigée presque chaque année et la fréquence des chutes de neige varie d'année en année et en fonction de l'altitude et de l'exposition à la montagne, entre décembre et février. Son apparition est notée à partir d'une altitude de 800 m où l'épaisseur du manteau neigeux varie entre 15 et 30 cm, le maximum enregistré à HAFIR étant de 1,50 m. **(SELTZER, 1946)**.

# **1.5. Le vent**

Le vent est un facteur écologique de premier ordre et non les effets directs ou indirects qu'il exerce sur la répartition du couvert végétal en déracinant les plantes annuelles et en modifiant la morphologie des plantes **(Barka, 2009)**.

Les vents dans la forêt de Tel-Terni sont non violents, ils soufflent l'hiver de l'ouest, du sudouest. En été, en plus de ces vents, le sirocco est fréquemment enregistré, très chaud et très sec car la brise marine arrive assez atténuée **(Bouhraoua, 2003)**.

Dans le parc Belezma, les vents se déplacent dans des directions différentes, mais ils prennent souvent les directions sud ou est, en particulier les vents secs. Ces vents caractérisés par leurs vitesses et directions; ont une influence directe sur les températures, l'humidité et l'activation de l'évapotranspiration.

# **1.6. L'humidité**

C'est la quantité de vapeur d'eau contenue dans l'air. Le degré hygrométrique, ou humidité relative, représente le pourcentage de vapeur d'eau qui existe réellement dans l'air (humidité absolue) par rapport à la quantité maximale que l'atmosphère pourrait contenir dans les mêmes conditions de température et de pression **(Kadik, 1987).**

Chapitre IV: Matériel et méthods Le présent travail porte sur l'analyse des critères morphologiques des peuplements de feuilles naturelles de l'érable de Montpellier (*Acer Monspessulanum*) par deux methods inspires de travail de Chikhaoui Zakia **(2015)**. À travers les régions de Tlemcen, Batna et Khenchla. Il a pour but d'étudier la variabilité génétique de l'érable de Montpellier à partir du morphométrie folliaire, don't on a fait 11 mesures quantitatives sure 311 feulles. Son objectif est de faire une comparaison entre les différents sites géographiques pour s'assurer qu'il y a bien la même espèce qui est présente dans toutes les stations étudiées.

Les analyses morphologiques reposaient sur la mesure de onze caractères quantitatifs liés aux feuilles.

La variabilité indiquée est importante et très intéressante. Les travaux menés mettent en évidence le rôle que cette diversité pourrait jouer dans la mise en valeur de certaines régions naturelles.

## **Protocole experimental:**

L'inventaire primaire des sites ou associations contenant des arbres du genre Acer a été établi par certains auteurs, notamment (1955) et Quezel (1967), qui ont servi de point de départ à notre campagne de prospection.

## **1. Récolte de matériel végétal:**

Les nombreux voyages sur le terrain et les voyages de reconnaissance nous ont permis de localiser les sites basés sur les érables de Montpellier afin d'établir le plan d'échantillonnage. L'étude a été réalisée sur 3 sites, le premier est représenté par la forêt de Tel-Ternilocalisée au Sud-Ouest de la Région de Tlemcen, et l'autre par la forêt de Belezma. Ils ont été choisis en raison de leurs origines géographiques différentes. Ces populations naturelles se retrouvent dans les stades bioclimatiques s'étendant du subhumide inférieur au semi-aride inférieur, température et précipitations.L'échantillonnage s'est concentré sur des dizaines d'arbres adultes, de chaque arbre a été prélevé une centaine d'échantillons de feuilles, choisis de manière aléatoire. Seuls les arbres dominants, sains, sans défaut ni pathologie sont désignés.

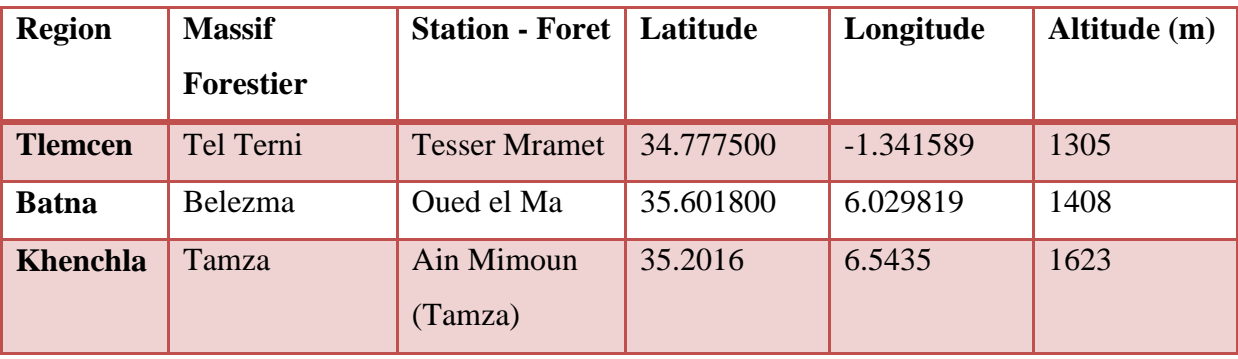

## **2. Etude de la morphologie des feuilles:**

L'échantillonnage a porté sur dix arbres adultes, sur chaque arbre un échantillon de dix feuilles a été prélevé, choisi au hasard. Seules les feuilles saines dominantes ne présentant ni défaut ni pathologie sont désignées. Une fois les feuilles séchées et pressées, nous les avons scannées sur leur face abaxiale avec un scanner Epson Stylus SX100 avec une résolution de 300 dpi. Pendant le scan, nous avons inclus une règle pour mesurer l'échelle.

Nous avons réalisé des mesures morphométriques modernes en utilisant la méthode morphométrique géométrique par points de référence grâce au logiciel TPS et Morpho J.

### **2.1 Variables étudiées:**

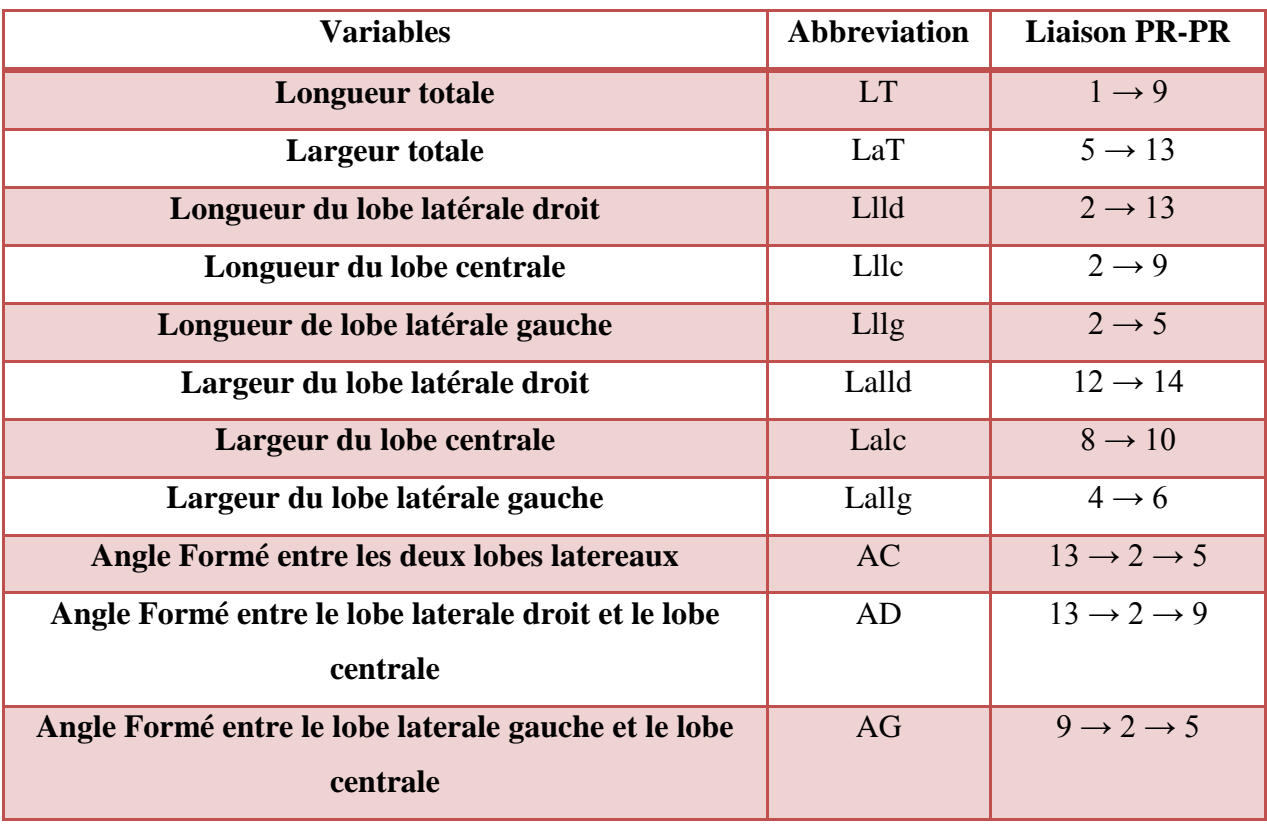

**Tableau 1:** Variables mesurées sur les feuilles d'*Acer monspessulanum***.**

Les mesures ont porté sur 11 caractères morphologiques réalisés manuellement et pris avec un double décimètre

De plus, suite aux différentes mesures réalisées, tous les caractères ont été utilisés pour réaliser une analyse de variance unidirectionnelle (ANOVA) qui permet, à partir des moyennes, de prendre en compte les parties majeures des variances observées et de comparer nos échantillons et rechercher des différences significatives d'un point de vue morphologique.

Aussi la réalisation des histogrammes nous permet d'avoir une idée de la dispersion des individus et de mieux comparer la variabilité entre les régions.

# **1.1. Protocole de mesure de la morphométrie géométrique:**

# **1.1.1. Préparation des échantillons:**

L'échantillonnage a été effectué sur dix arbres adultes, sur chaque arbre un échantillon de dix feuilles a été prélevé, choisi au hasard. Seules les feuilles saines dominantes ne présentant ni défaut ni pathologie sont désignées.

Parmi toutes les feuilles numérisées, nous avons choisi celles sans marges ni dommages pour minimiser les erreurs lors de la numérisation des points de repère.

Les fichiers images des feuilles numérisées ont été classés et sauvegardés afin que chaque dossier contienne toutes les feuilles des trois régions (Tlemcen / Batna / khenchla) afin d'éviter les erreurs et pour une meilleure organisation.

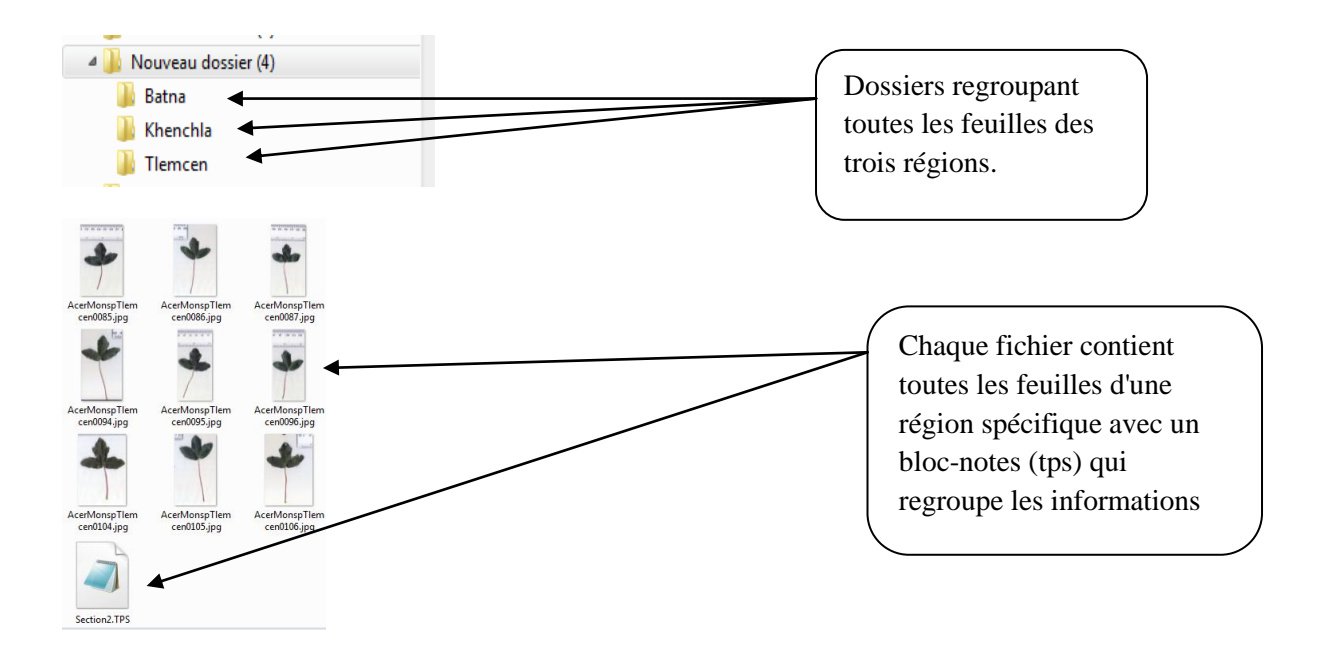

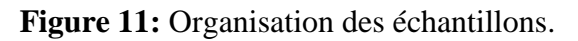

# **1.1.2. Choix de points de repère:**

Pour analyser la conformation d'un objet, un choix judicieux doit être fait dans la sélection des points de repère. Nous avons choisi les feuilles dont les émargins n'étaient pas abîmés. Pour cela nous avons opté pour le choix de 15 points de repère.

| Numéro du PR :          | Description du PR                                                        |
|-------------------------|--------------------------------------------------------------------------|
| $\mathbf{1}$            | Extrémité du pétiole.                                                    |
| $\overline{2}$          | Base du limbe.                                                           |
| 3                       | Point de la déviation du lobe gauche.                                    |
| $\overline{\mathbf{4}}$ | Extrémité de la dent la plus saillante du côté inférieur du lobe gauche. |
| 5                       | Extrémité de la nervure principale du lobe gauche.                       |
| 6                       | Extrémité de la dent la plus saillante du côté supérieur du lobe gauche. |
| $\overline{7}$          | Base du sinus du lobe gauche.                                            |
| 8                       | Extrémité de la dent la plus saillante du côté gauche du lobe apical.    |
| 9                       | Apex du limbe.                                                           |
| 10                      | Extrémité de la dent la plus saillante du côté droit du lobe apical.     |
| 11                      | Base du sinus du lobe apical.                                            |
| 12                      | Extrémité de la dent la plus saillante du côté supérieur du lobe droit.  |
| 13                      | Extrémité de la nervure principale du lobe droit.                        |
| 14                      | Extrémité de la dent la plus saillante du côté inférieur du lobe droit.  |
| 15                      | Point de la déviation du lobe droit.                                     |

**Tableau 2:** Description des repères choisis pour *A. monspessulanum*.

# **1.1.3. Collecte de données:**

Avant de commencer la collecte des données, c'est-à-dire la numérisation des repères, nous devons créer un fichier TPS, qui est essentiellement une liste contenant nos spécimens. Ce fichier est essentiel pour la configuration des repères avec TpsDig2.

# **2.2.3.1. Création d'un fichier "tps":**

➢ Après avoir scanné toutes les feuilles avec la même résolution et nous avons utilisé la même mesure de distance (1 mm), nous avons classé les images que nous voulions utiliser dans le même dossier.

 $\triangleright$  Au lieu de créer un fichier "tps" pour chaque image, nous l'avons fait pour toutes les images dans le même dossier.

➢ Création de dossiers et sous-dossiers pour organiser et faciliter le travail

 $\triangleright$  Après avoir ouvert le logiciel tpsUtil, les étapes suivantes sont suivies:

**1) Étape 1:** Cliquez sur sélectionner une opération "Sélectionner une opération", une liste d'options s'affiche, puis choisissez "Construire un fichier tps" c'est-à-dire créer un fichier tps.

**2) Etape 2:** le bouton "Input" nous permet d'appeler le fichier d'entrée. Une fois choisie, l'adresse du fichier sélectionné est affichée dans "Fichier de données =?". Si les images à importer sont enregistrées dans un seul dossier, la sélection d'une seule image suffit, le reste est importé automatiquement par tpsUtil.

**3) Étape 3:** Cliquez sur «Sortie» pour créer un fichier de sortie avec l'extension «tps» et nommez-le. Il est recommandé d'enregistrer le fichier de sortie dans le même dossier que le fichier d'entrée.

**4) Étape 4:** le bouton «Calculer» est remplacé par «Configuration», cliqué dessus. Une fenêtre apparaîtra alors avec l'adresse de tous les fichiers image sélectionnés **(figure 12).**

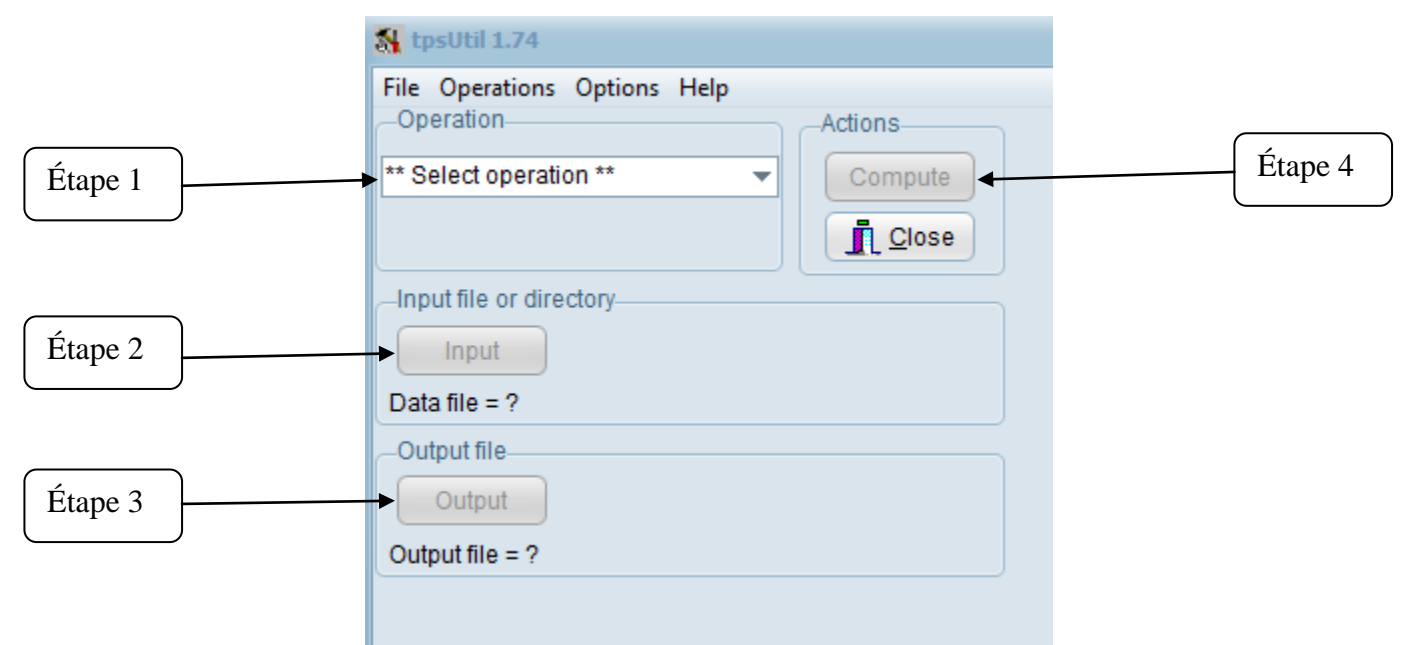

**Figure 12:** Les étapes de création d'un fichier "tps" avec le logiciel TpsUtil.

 $\triangleright$  Dans cette étape, nous pouvons vérifier les fichiers image sélectionnés. Si nous voulons exclure certaines images pour ne pas les analyser, nous pouvons les décocher ou cliquer sur «Exclure». Une fois les images vérifiées, cliquez sur «Créer» pour créer le fichier tps **(Figure 13).**

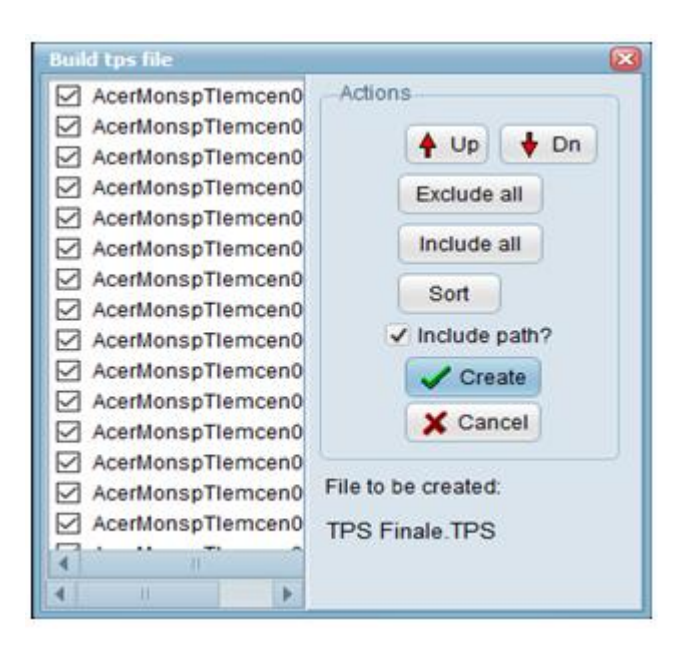

**Figure 13: Les** étapes de création d'un fichier "tps" avec le logiciel TpsUtil. Une fois le fichier «tps» créé, nous avons procédé à la numérisation des repères avec TpsDig2.

# **2.2.3.2. Numérisation des points de repère:**

La numérisation des feuilles est une étape très importante pour les deux types d'analyses, soit Géométrique soit Morphométrique classique, le logiciel impliqué est TPSdig32 version 2.31, cette dernière permettant d'afficher une collection de quinze points de référence placés sur des parties bien déterminées du feuilles (……), calculez les distances entre les compartiments de la feuille et construisez un facteur d'échelle pour convertir des unités de pixels en unités de centimètres dicimal.

• Une fois TpsDig2 ouvert, nous avons appelé le fichier "tps" créé.

• La Figure 21 montre une fenêtre tpsDig2 avec les principales options.

• Une fois l'étape de numérisation terminée, il est possible d'analyser les fichiers tps avec plusieurs logiciels dont R Software, MorphoJ, mophoR, ImageJ ....

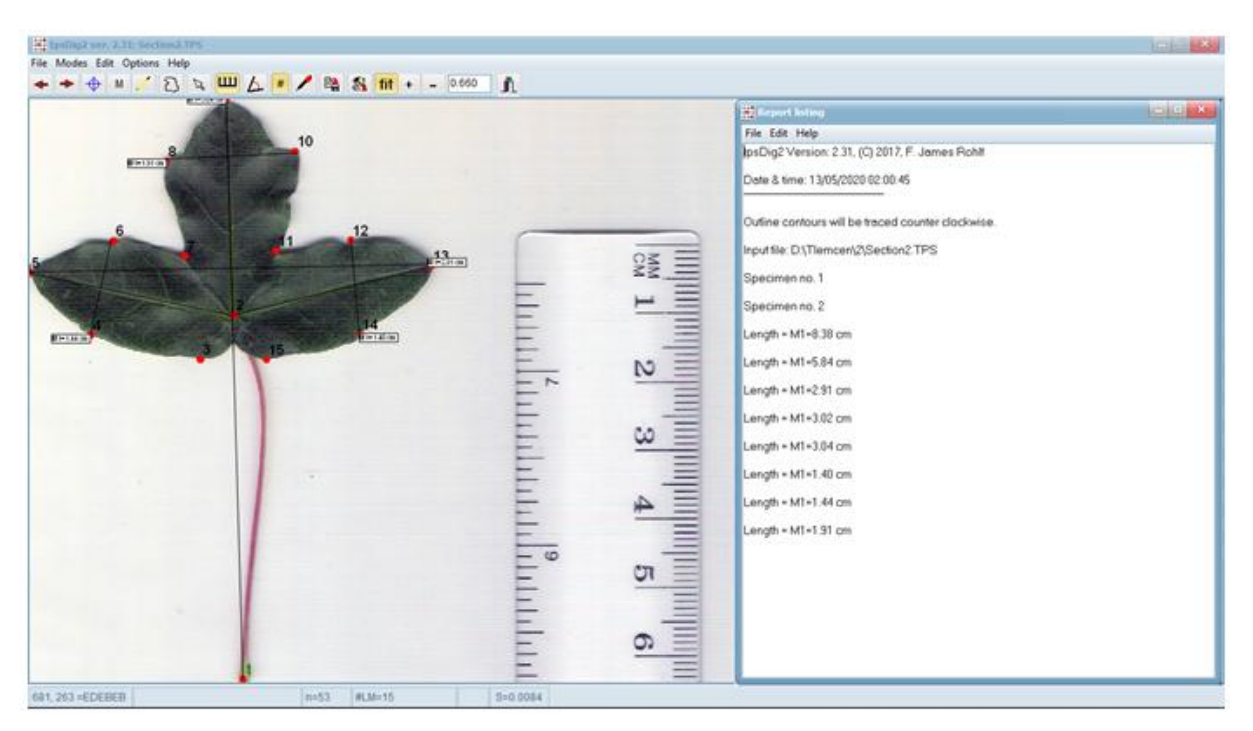

**Figure 14**: Interface graphique du logiciel tpsDig2.

# **1.1.4. Verification des données:**

Une fois les données collectées, des analyses préliminaires doivent être effectuées pour vérifier la compatibilité et les éventuelles erreurs de numérisation.

# **1.1.5. Analyses de conformation:**

Une fois l'ensemble du processus lancé pour la numérisation des feuilles, des analyses statistiques (ANOVA, ACP) sont effectuées. Le logiciel R nous permet une visualisation instantanée des résultats sous forme de graphiques et de boîtes.

# **3. Analyse statistique**

# **3.1. Statistiques descriptives:**

Analyse multi-variée:

L'analyse multivariée permet de passer à un niveau d'analyse en comparant les différentes distributions pour analyser précisément les interactions entre les variables sélectionnées et d'essayer de mettre en évidence des combinaisons plus ou moins systématiques de variables et d'identifier les composantes qui structurent les populations étudiées. Les méthodes d'étude de tous les caractères reposent sur les principes de l'analyse statistique multidimensionnelle **(Jivotovski, 1985).**

# **3.2. Analyse ANOVA de la variance**

L'analyse de variance et l'analyse factorielle sont des techniques permettant de déterminer si une ou plusieurs variables dépendantes (variables à expliquer) sont liées à une ou plusieurs variables dites indépendantes (variables explicatives). Sur l'ensemble des variables quantitatives il faut déterminer s'il existe une différence significative entre les individus par leur localisation (localités), par les types qui les constituent et par les races existant dans la région, c'est-à-dire l'influence de l'environnement, de la population et courses sur ces variables quantitatives **(Ramousse, 1996)**.

### **3.3. Analyse des valeurs aberrantes**

La première étape à effectuer dans MorphoJ est de vérifier les données et d'éliminer les valeurs aberrantes. En effet, il est possible que des erreurs d'inattention se soient glissées lors de la numérisation. En particulier, la numérisation des prêts internationaux a changé.

## **3.4. Analyse en composantes principales (ACP):**

L'analyse en composantes principales (ACP) est une méthode d'analyse des données. Il cherche à synthétiser les informations contenues dans un tableau croisant les individus et les variables quantitatives. Produire un résumé et une information au sens de l'APC, c'est établir une similitude entre les individus, rechercher des groupes homogènes d'individus, mettre en évidence une typologie d'individus. Quant aux variables, il s'agit de mettre en évidence les bilans entre elles, au moyen de variables synthétiques et de mettre en évidence une typologie de variables. Les ACP cherchent généralement à établir des liens entre ces deux typologies **(Kouani et** *al.,* **2007)**.

## **3.5. Ascending hierarchical classification (CAH):**

Comme les autres méthodes d'Analyse de Données, dont elle fait partie, le but de la Classification est d'obtenir une représentation schématique simple d'un tableau rectangulaire de données dont les colonnes, selon l'usage, sont des descripteurs de l'ensemble des observations, placés dans Lignes.

Le but le plus simple d'une classification est de diviser l'échantillon en groupes d'observations homogènes, chaque groupe étant bien différencié des autres. Le plus souvent, cependant, cet objectif est plus raffiné. En général, nous voulons obtenir des sections à l'intérieur des groupes principaux, puis des subdivisions plus petites de ces sections, et ainsi de suite. Bref, on veut avoir une hiérarchie, c'est-à-dire une série de partitions «imbriquées», de plus en plus fines, sur l'ensemble initial d'observations **(Maurice Roux, 2006).**

# CHAPITRE V: RÉSULTATS ET DISCUSSION.

### **1. Analyse descriptive:**

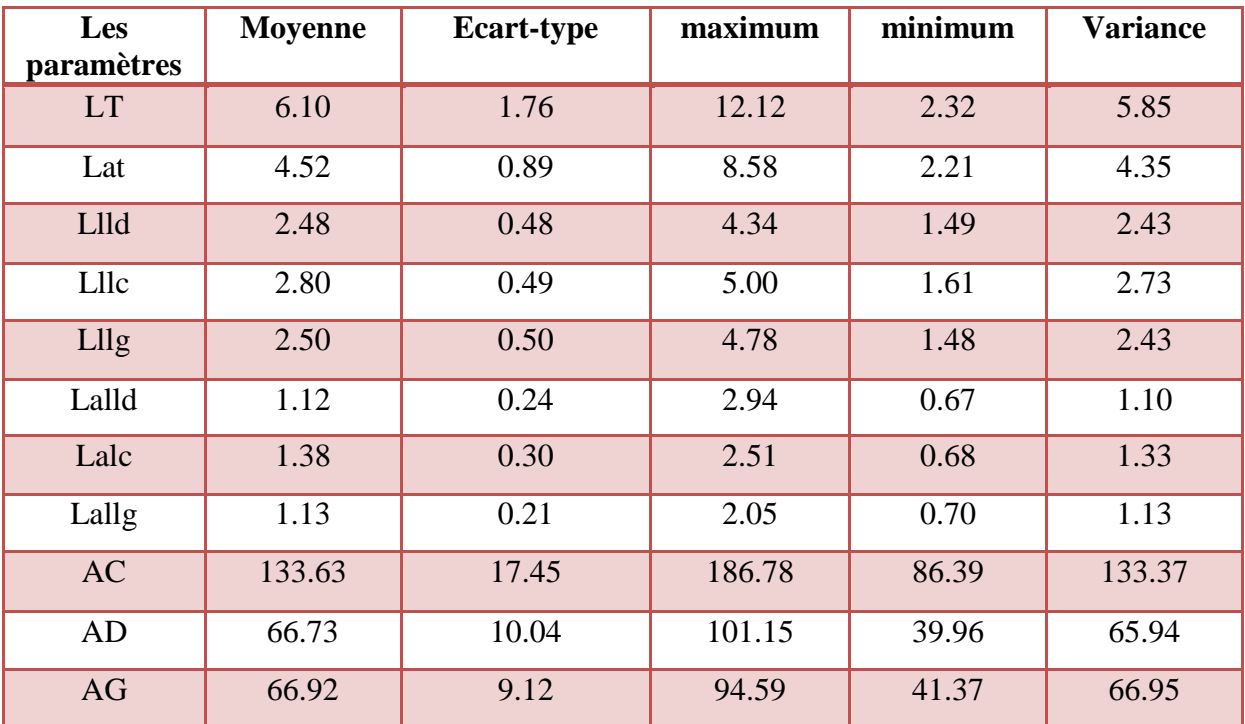

**Tableau 3:** les moyennes, l'écart type, le minimum, le maximum et la médiane des 25 caractéristiques quantitatives étudiées dans les populations.

# **2. Analyse statistique inférentielle:**

### ➢**Caractère LT (longueur totale):**

**Tableau 04:** Impact de l'environnement sur le caractère phénotypique du trait Longueur Totale.

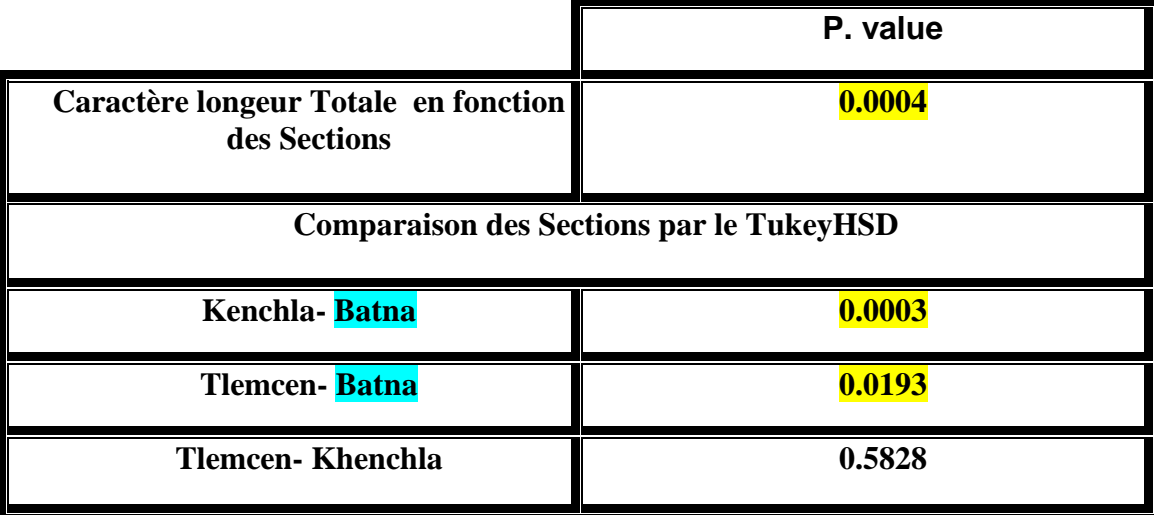

Le traitement des données statistiques par une ANOVA unidirectionnelle montre que la longueur totale est influencée par l'environnement. La réalisation d'un post-HOC appelé TukeyHSD (abréviation de Honestly Significant Difference), montre que les feuilles présentées à Batna diffèrent largement des autres régions, et que Tlemcen et Khenchla sont similaires en termes de variabilité phénotypique (environ 58% similaire), dont statistiquement on dit que: p-value = 0% donc p-value <5% et cela explique une différence significative entre les trois sections, contrairement à Tlemcen et Kenchla avec une p- value de 58% donc pas de différence significative .

# ➢ **Caractère LaT (largeur totale):**

**Tableau 5:** Impact de l'environnement sur le caractère phénotypique du trait largeur totale.

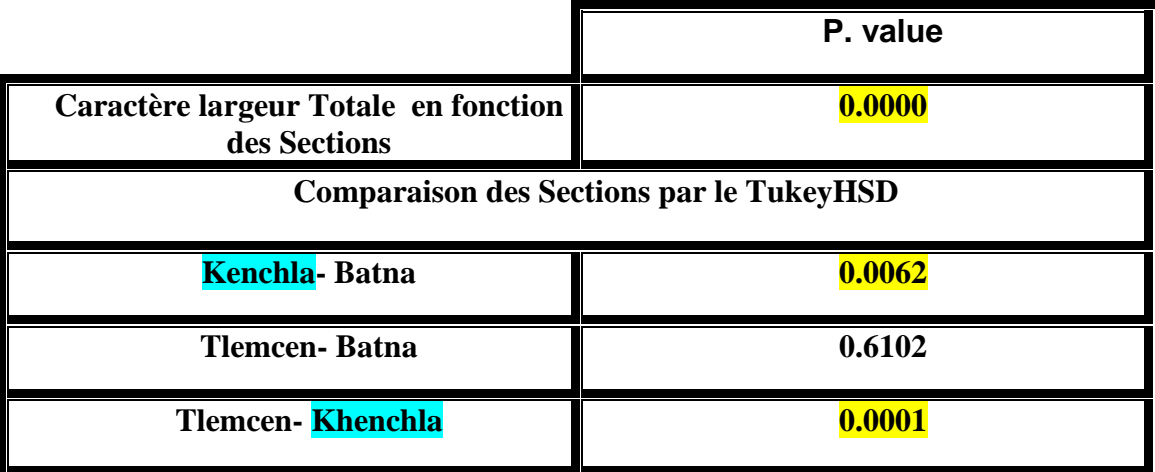

## **Commentaire:**

Le traitement des données statistiques par une ANOVA unidirectionnelle montre que la largeur totale totale est influencée par l'environnement. La réalisation d'un post-HOC montre que les feuilles présentées à Kenchla diffèrent largement des autres régions, et que Tlemcen et Batna se ressemblent en termes de variabilité phénotypique (environ 61% similaire), dont statistiquement on dit que: valeur  $p = 0$ % donc valeur  $p \le 5$ % et ceci explique une différence significative entre les trois sections, contrairement à Tlemcen et Batna avec une valeur p de 61% donc pas de différence significative.

## ➢**Caractère Llld (longueur du lobe latéral droit):**

**Tableau 6:** Impact de l'environnement sur le caractère phénotypique du trait Longueur du lobe latéral droit.

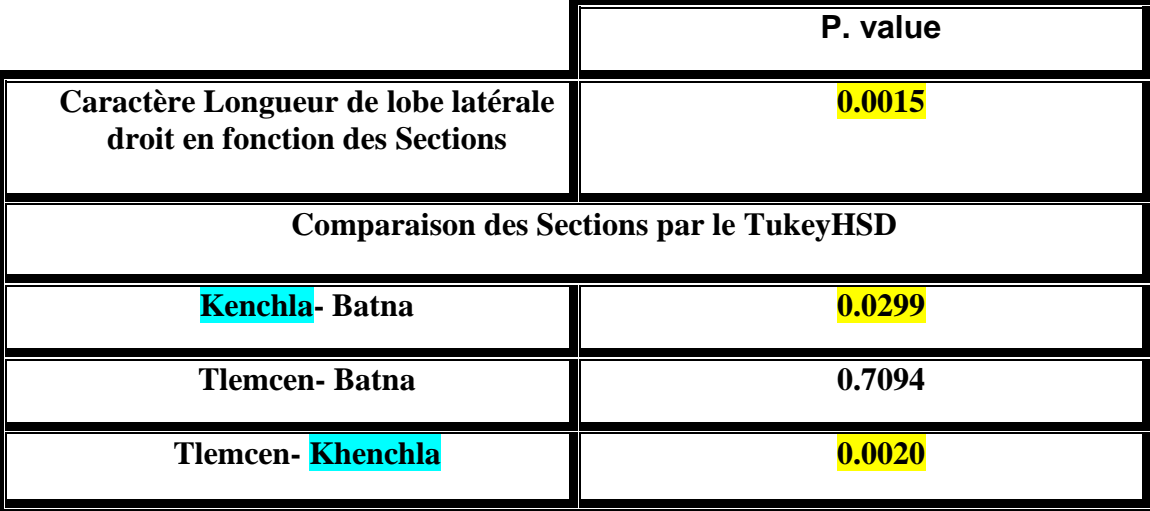

### **Commentaire:**

Le traitement des données statistiques par une ANOVA unidirectionnelle montre que la longueur totale du lobe latéral droit est influencée par l'environnement. La réalisation d'un post-HOC montre que les feuilles présentées à Kenchla diffèrent largement des autres régions, et que Tlemcen et Batna sont similaires en termes de variabilité phénotypique (environ 70% similaire), dont statistiquement on dit que: Valeur  $p = 0\%$  donc valeur  $p \le 5\%$  et cela explique une différence significative entre les trois sections, contrairement à Tlemcen et Batna avec une valeur p de 70% donc pas de différence significative.

## ➢ **Caractère Lllc (Longueur du lobe central):**

**Tableau 7:** Impact environnemental sur le caractère phénotypique du trait de longueur du lobe central.

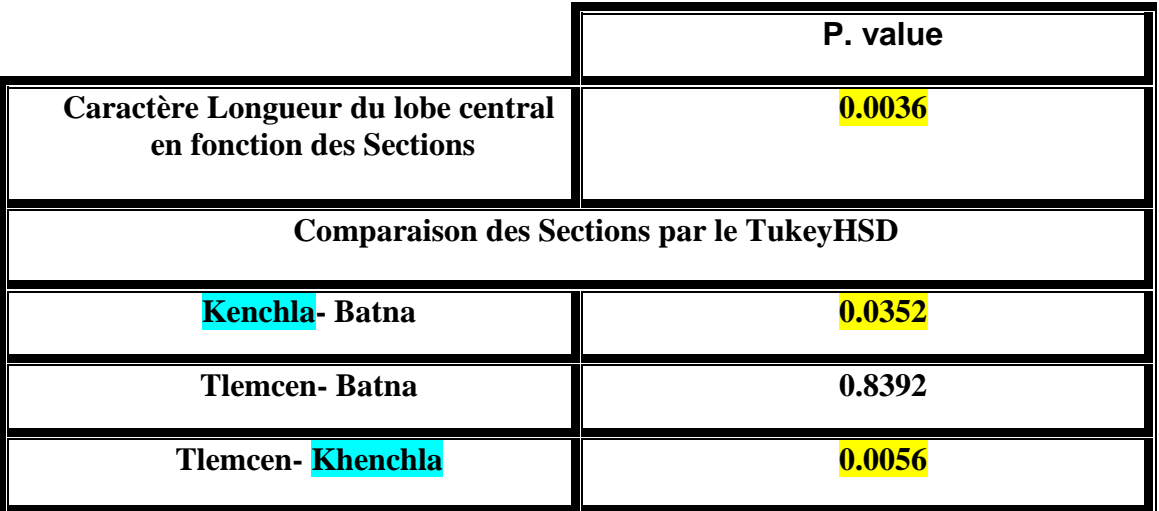

Le traitement des données statistiques par une ANOVA unidirectionnelle montre que la longueur globale du lobe central est influencée par l'environnement. La réalisation d'un post-HOC montre que les feuilles présentées à Kenchla diffèrent largement des autres régions, et que Tlemcen et Batna sont très similaires en termes de variabilité phénotypique (environ 83% similaire), dont statistiquement on dit que : p-value = 0% donc p-value  $\langle 5\%$  et ceci explique une différence significative entre les trois sections, contrairement à Tlemcen et Batna avec une p- value de 83% donc pas de différence significative.

# ➢**Caractère Lllg (Longueur du lobe latéral gauche):**

**Tableau 8:** Impact de l'environnement sur le caractère phénotypique de la caractéristique Longueur du lobe latéral gauche.

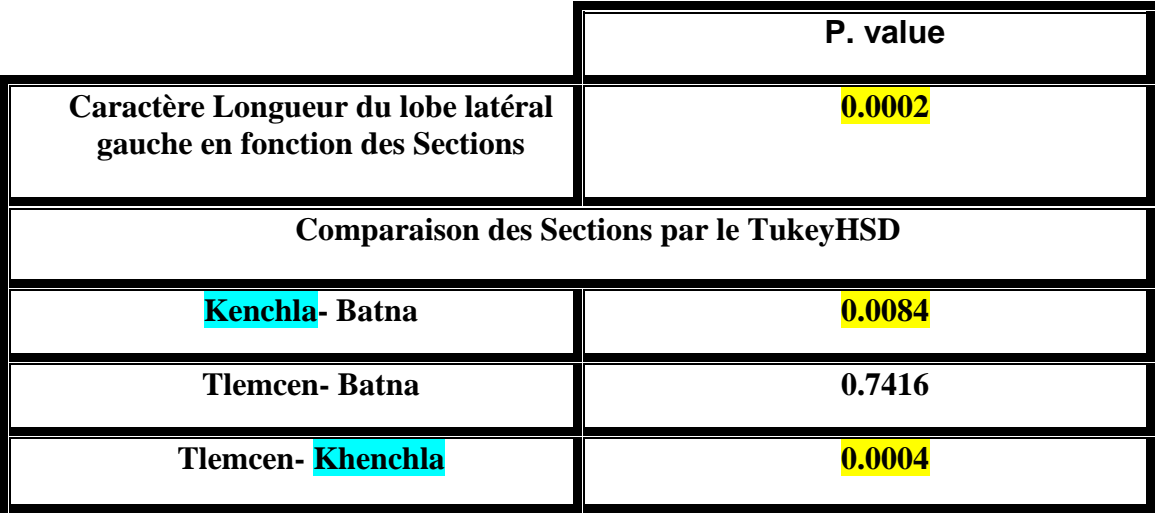

## **Commentaire:**

Le traitement des données statistiques par une ANOVA unidirectionnelle montre que la longueur totale du lobe latéral gauche est influencée par l'environnement. La réalisation d'un post-HOC montre que les feuilles présentées à Kenchla diffèrent largement des autres régions, et que Tlemcen et Batna sont très similaires en termes de variabilité phénotypique (environ 74% similaire), dont statistiquement on dit que : p-value = 0% donc p-value  $\langle 5\%$  et cela explique une différence significative entre les trois sections, contrairement à Tlemcen et Batna avec une p- value de 74% donc pas de différence significative.

# ➢ **Caractère Lalld (largeur du lobe latéral droit):**

**Tableau 9:** Impact de l'environnement sur le caractère phénotypique de la caractéristique Largeur du lobe latéral droit.

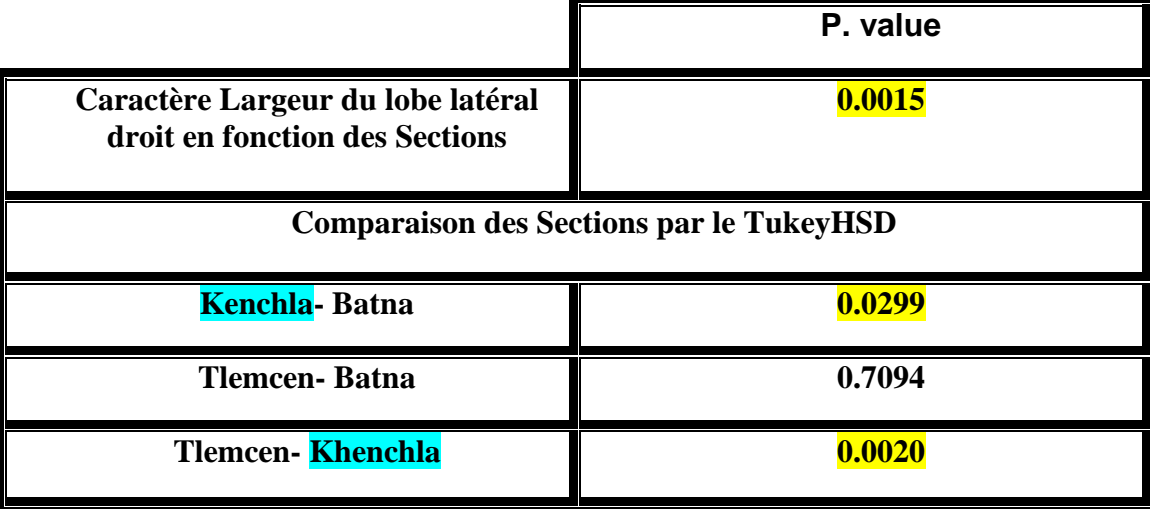

## **Commentaire:**

Le traitement des données statistiques par une ANOVA unidirectionnelle montre que la largeur globale du lobe latéral droit est influencée par l'environnement. La réalisation d'un post-HOC montre que les feuilles présentées à Kenchla diffèrent largement des autres régions, et que Tlemcen et Batna sont très similaires en termes de variabilité phénotypique (environ 70% similaire), dont statistiquement on dit que : p-value = 0% donc p-value  $\lt 5\%$  et ceci explique une différence significative entre les trois sections, contrairement à Tlemcen et Batna avec une valeur p de 70% donc pas de différence significative.

## ➢ **Caractère Lalc (Largeur du lobe central):**

**Tableau 10:** Impact de l'environnement sur le caractère phénotypique de la caractéristique Largeur du lobe central.

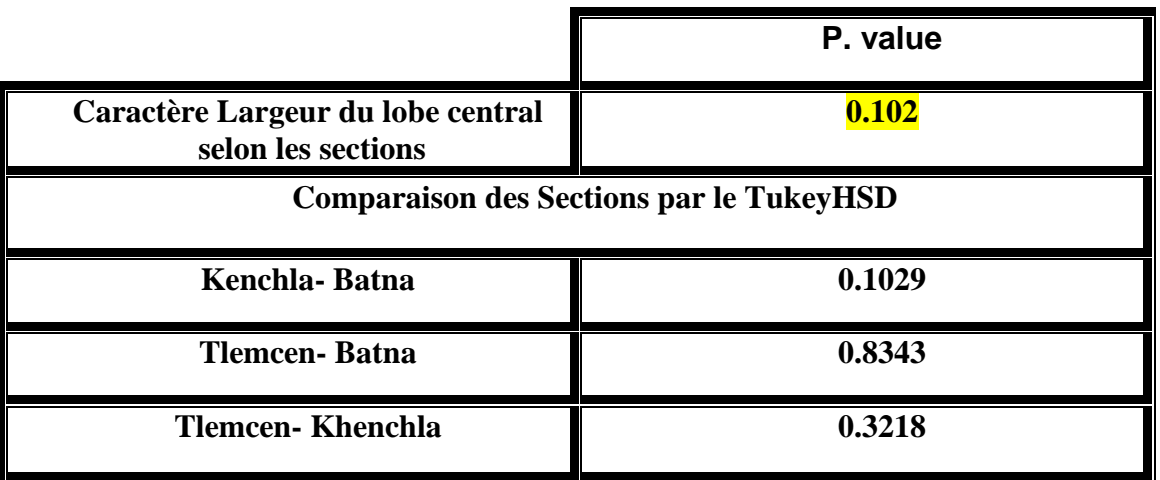

Le traitement des données statistiques par une ANOVA à un facteur montre que la largeur du lobe central n'est pas influencée par l'environnement, dont statistiquement dit valeur  $p = 10\%$ et donc valeur p> 5% ce qui n'explique pas de différence significative entre les trois stations.

# ➢ **Caractère Lallg (largeur du lobe latéral gauche):**

**Tableau 11:** Impact de l'environnement sur le caractère phénotypique du trait Largeur du lobe latéral gauche.

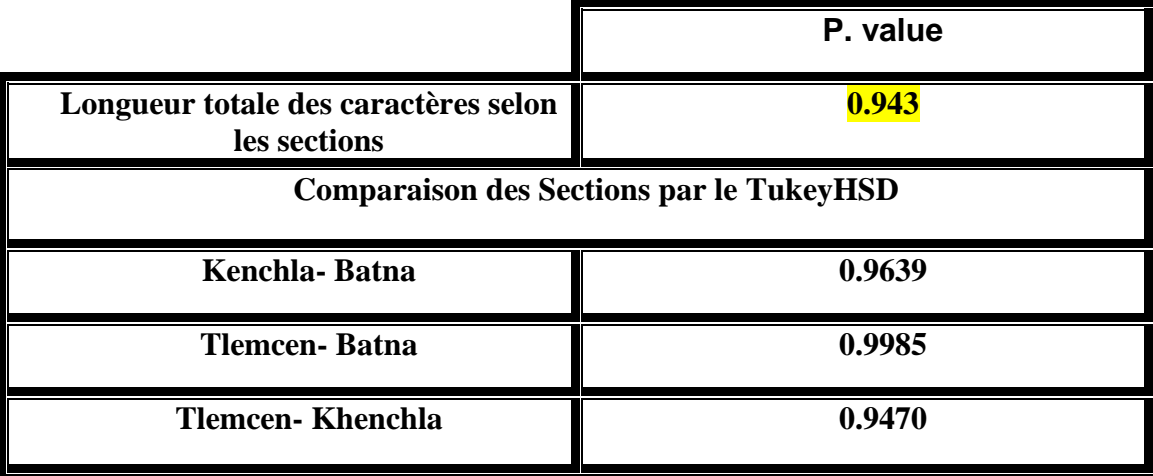

## **Commentaire:**

Le traitement des données statistiques par une ANOVA à facteur unique montre que la longueur du lobe latéral gauche n'est pas influencée par l'environnement, dont statistiquement dit valeur  $p = 94\%$  et donc valeur  $p > 5\%$  ce qui n'explique pas de différence significative entre les trois stations.

## ➢ **Caractère AC (Angle formé entre les deux lobes latéraux):**

**Tableau 12:** Impact de l'environnement sur le caractère phénotypique du trait Angle Formé entre les deux lobes.

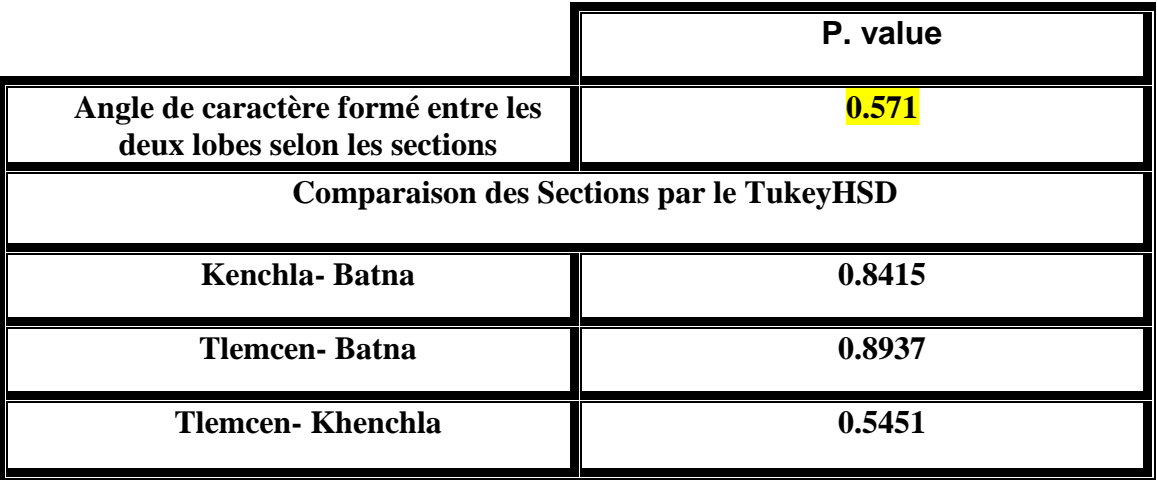

Le traitement des données statistiques par une ANOVA à facteur unique montre que la longueur du lobe latéral gauche n'est pas influencée par l'environnement, dont statistiquement dit valeur  $p = 57\%$  et donc valeur  $p > 5\%$  ce qui n'explique aucune différence significative entre les trois stations.

## ➢ **Caractère AD (Angle formé entre le lobe latéral droit et le lobe central):**

**Tableau 13:** Impact de l'environnement sur le caractère phénotypique du trait Angle formé entre le lobe latéral droit et le lobe central.

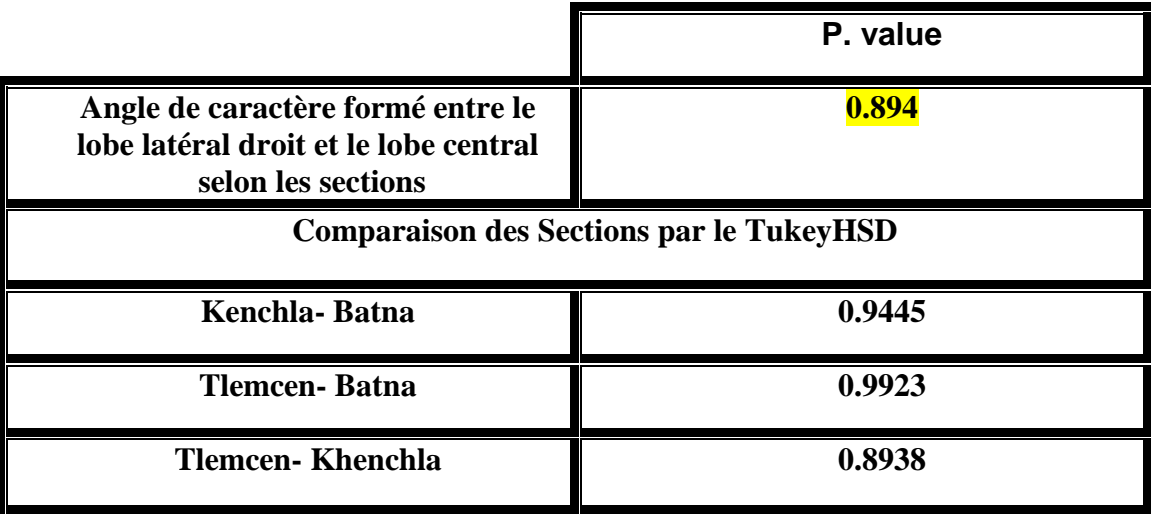

### **Commentaire:**

Le traitement des données statistiques par une ANOVA à un facteur montre que l'angle formé entre le lobe latéral droit et le lobe central n'est pas influencé par l'environnement, dont statistiquement dit valeur  $p = 89\%$  et donc valeur  $p > 5\%$  ce qui n'explique aucune différence significative entre les trois stations.

# ➢ **Caractère AG (Angle formé entre le lobe latéral gauche et le lobe central):**

**Tableau 14:** Impact de l'environnement sur le caractère phénotypique du trait Angle formé entre le lobe latéral gauche et le lobe central.

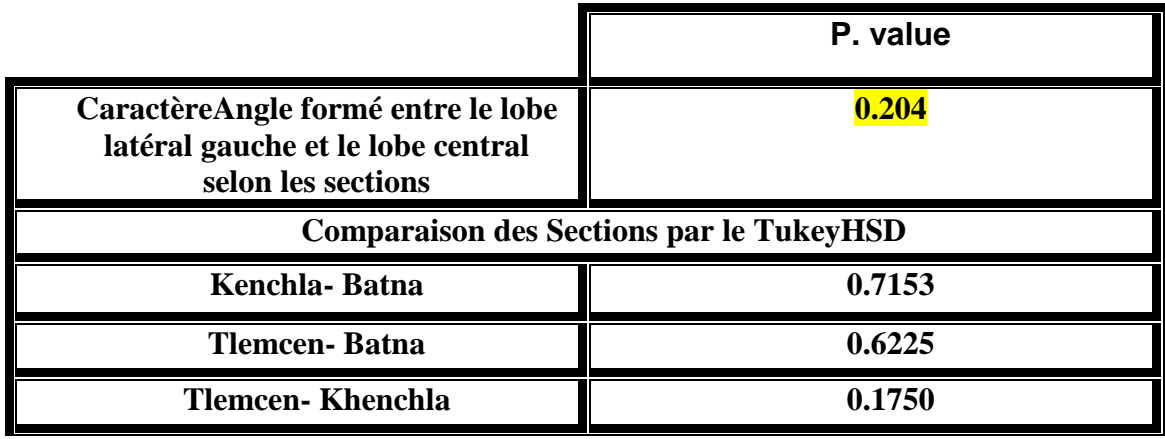

Le traitement des données statistiques par une ANOVA à un facteur montre que l'angle formé entre le lobe latéral gauche et le lobe central n'est pas influencé par l'environnement, dont statistiquement dit valeur  $p = 20\%$  et donc valeur  $p > 5\%$  ce qui n'explique aucune différence significative entre les trois stations.

### **3. Les distances des mahalanobis:**

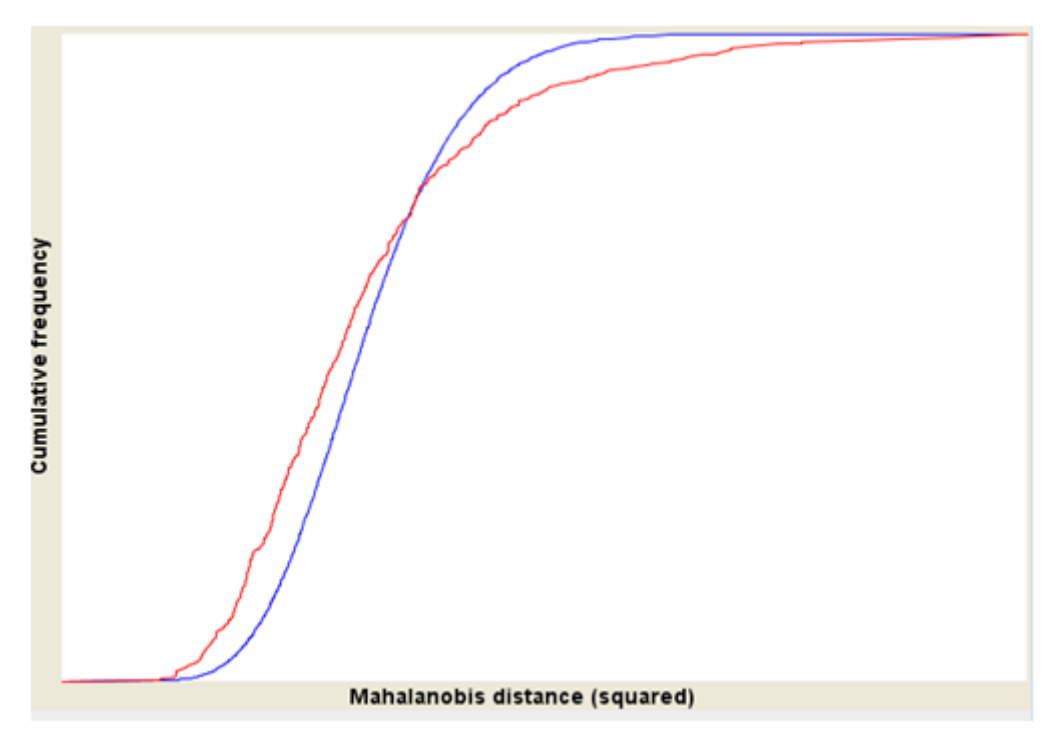

Figure 15: Les distances des mahalanobis.

## **Commentaire:**

Les distances mahalanobis (**figure 15**) représentent les deux types de distribution des nombres, soit théorique soit réelle, les deux courbes sont parfaitement liées et très proches ce qui indique une très faible influence des valeurs atypiques (outliers).

## **4. Analyse en composantes principales**

Cet ensemble de données contient 311 individus et 12 variables, 1 variable qualitative est considérée comme illustrative.

## **4.1. Distribution d'inertie**

L'inertie des premières dimensions montre s'il existe des relations fortes entre les variables et suggère le nombre de dimensions à étudier.

Les deux premières dimensions d'analyse expriment 82,8% de l'inertie totale du jeu de données; cela signifie que 82,8% de la variabilité totale des nuages d'individus (ou de variables) est expliquée par le plan. Ce pourcentage est élevé et donc le premier plan représente une partie importante de la variabilité des données. Cette valeur est fortement supérieure à la valeur de référence qui est égale à 24,03%, la variabilité expliquée par ce plan est donc très significative (la valeur de référence est le 0,95 quantile de la distribution des pourcentages d'inertie obtenue en simulant 1638 tableaux de données de taille équivalente sur la base d'une distribution normale).

À partir de ces observations, il n'est probablement pas utile d'interpréter les dimensions suivantes.

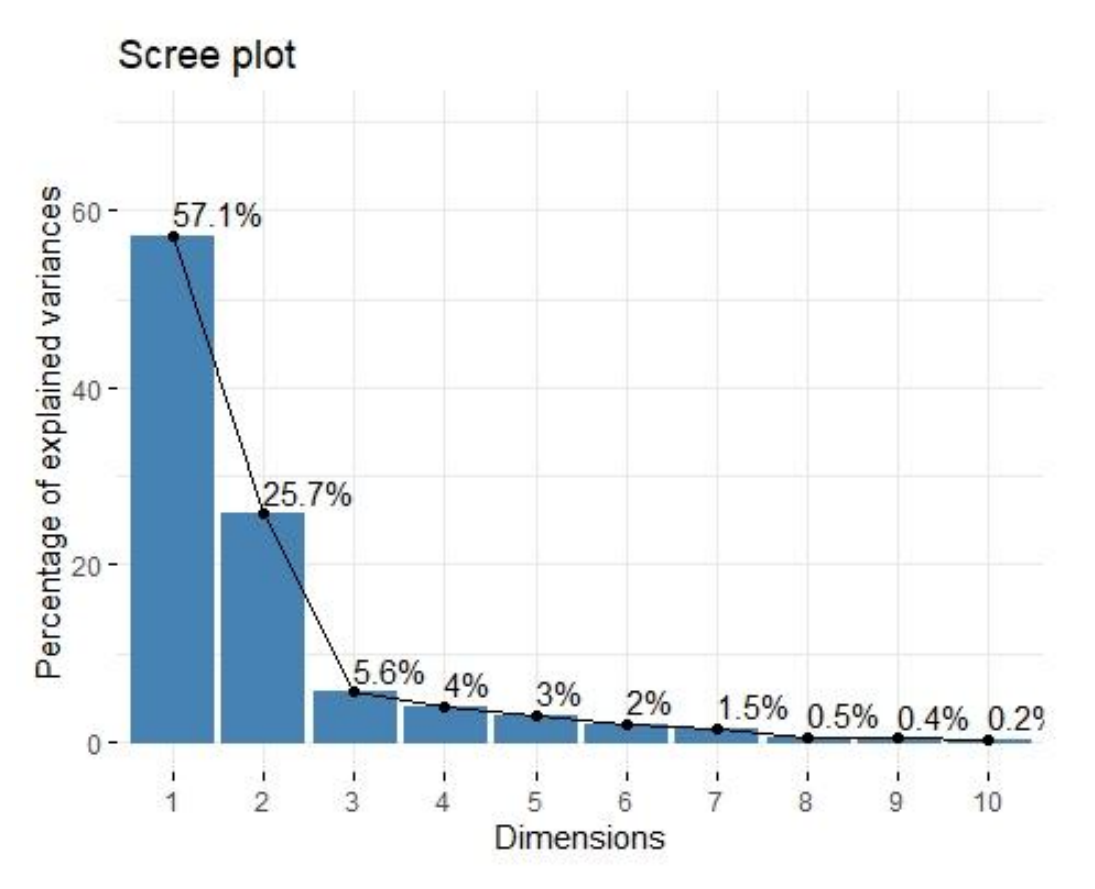

**Figure 16:** Décomposition de l'inertie totale.

### **Commentaire:**

Le premier facteur est majeur: il s'exprime à 57,1% de la variabilité des données. Notez que dans un tel cas, la variabilité liée aux autres composants pourrait être dénuée de sens, malgré un pourcentage élevé.

Une estimation du bon nombre d'axes à interpréter suggère de restreindre l'analyse à la description des 2 premiers axes. Ces axes présentent une inertie supérieure à celles obtenues par le quantile 0,95 des distributions aléatoires (82,8% contre 24,03%). Cette observation suggère que seuls ces axes sont porteurs d'une réelle information. En conséquence, la description se portera sur ces axes.

## **4.2. Description de l'avion**

Les individus collorés sont ceux qui contribuent le plus à la construction de graphe des individus. Il n'y a qu'une seule variable qualitative possible pour illustrer la distance entre les individus: la section.

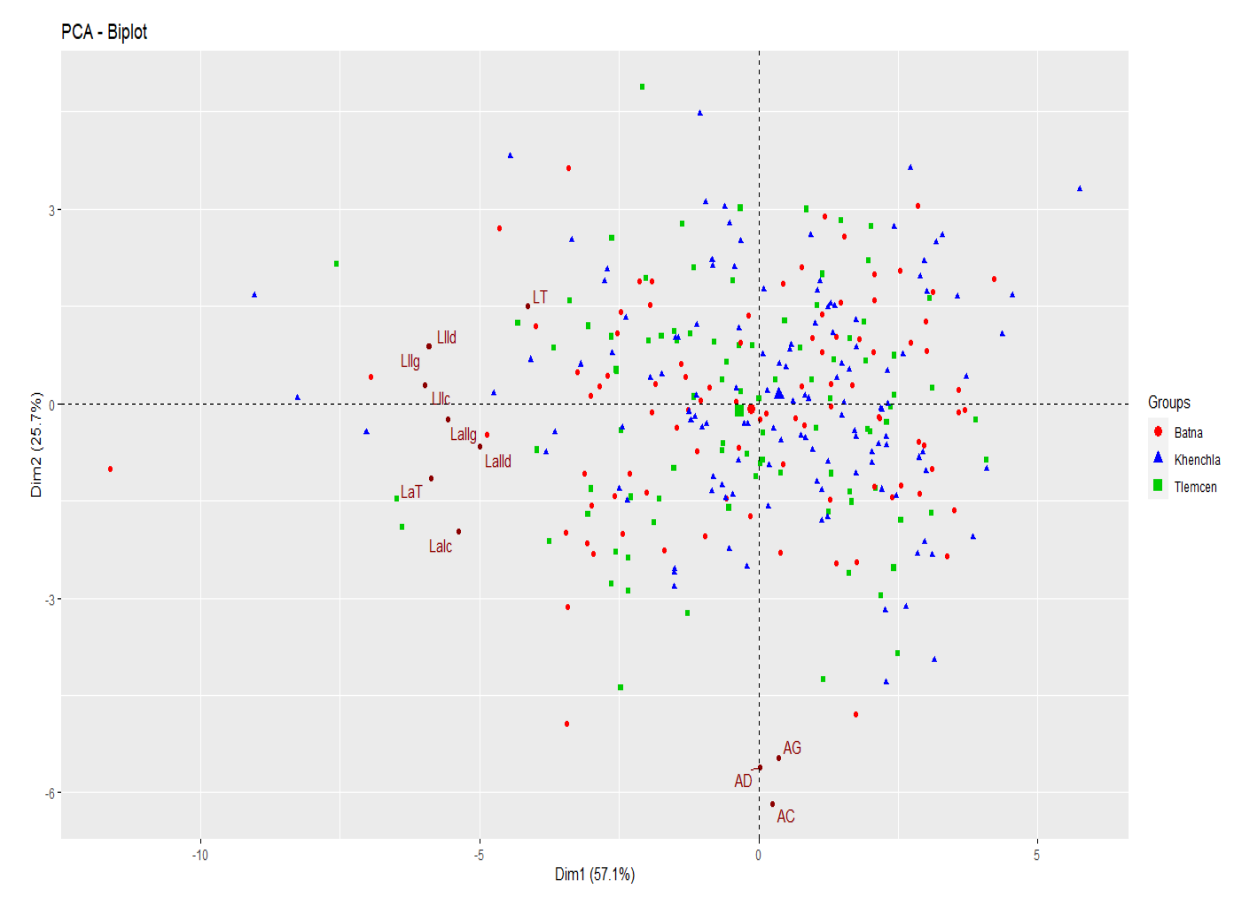

**Figure 17:** Carte factorielle des individus (PCA)

## **Commentaire:**

Les individus étiquetés sont ceux qui contribuent le plus à la construction de l'avion. Les individus sont colorés après leur catégorie pour la variable Section. Les individus de la région de Batna sont colorés en rouge, les individus de la région de Khenchla sont colorés en bleu et les individus de la région de Tlemcen sont colorés en vert.

La représentation graphique des variables quantitatives par PCA (Biplot) Figure 24 montre que les variables morphométriques sont toutes positivement corrélées entre elles par des taux assez différents, certaines sont faiblement retenues entre elles les autres sont très fortement liées en termes de précision Llld et Lllg ( Largeur du lobe latéral droit, longueur du lobe latéral gauche), il est remarquable que l'axe «Y» soit parfaitement représenté par l'AD (l'angle formé entre le lobe latéral gauche et le lobe central) de plus les feuilles sont très hétérogènes et portent des formats différents et cela nécessite l'application d'une classification hiérarchique pour construire une typologie parfaite de cette analyse.

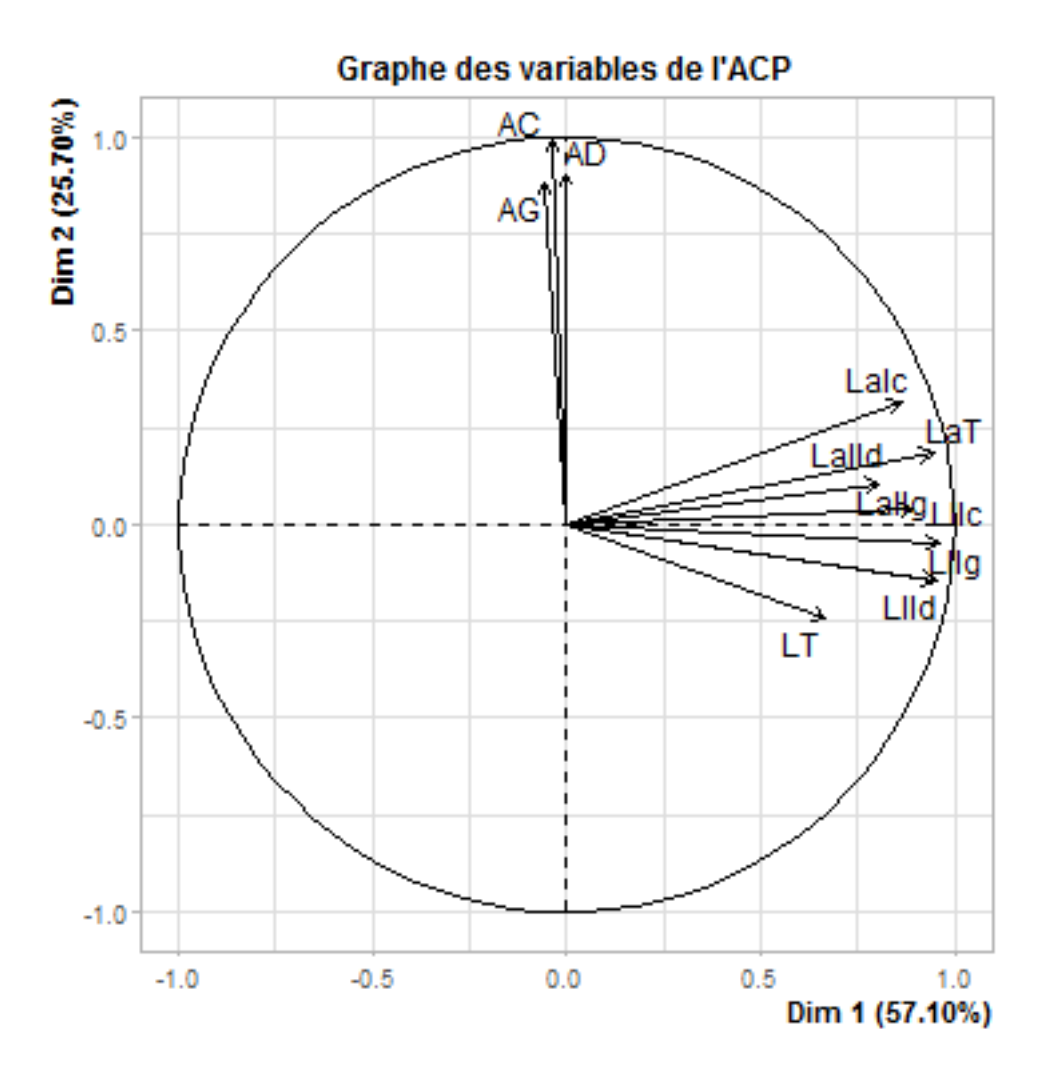

**Figure 18:** Carte factorielle des variables (PCA).

On note au niveau de l'ACP de la figure 25 que les caractères étudiés dans cette population sont dans leur majorité proches du cercle, ce qui se traduit par un niveau significatif de signification statistique.

On distingue la formation de deux groupes de personnages. Cela reflète une corrélation positive entre ces paramètres au niveau de chaque groupe. Le premier groupe comprend la longueur totale (LT), la largeur totale (LaT), la longueur du lobe latéral droit (Llld), la longueur du lobe central (Lllc), la longueur du lobe latéral gauche (Lllg), la longueur du lobe latéral gauche (Lalld), le lobe central Largeur (Lalc) et largeur du lobe latéral droit (Lallg). Le deuxième groupe contient l'angle formé entre les deux lobes latéraux (AC), l'angle formé entre le lobe latéral droit et le lobe central (AD) et l'angle formé entre le lobe latéral gauche et le lobe central (AG).

On peut expliquer la corrélation de ces caractères soit par l'influence de gènes, c'est-à-dire que ces caractères sont contrôlés par un certain nombre de gènes en commun.

**5. Ascending hierarchical classification (CAH)**

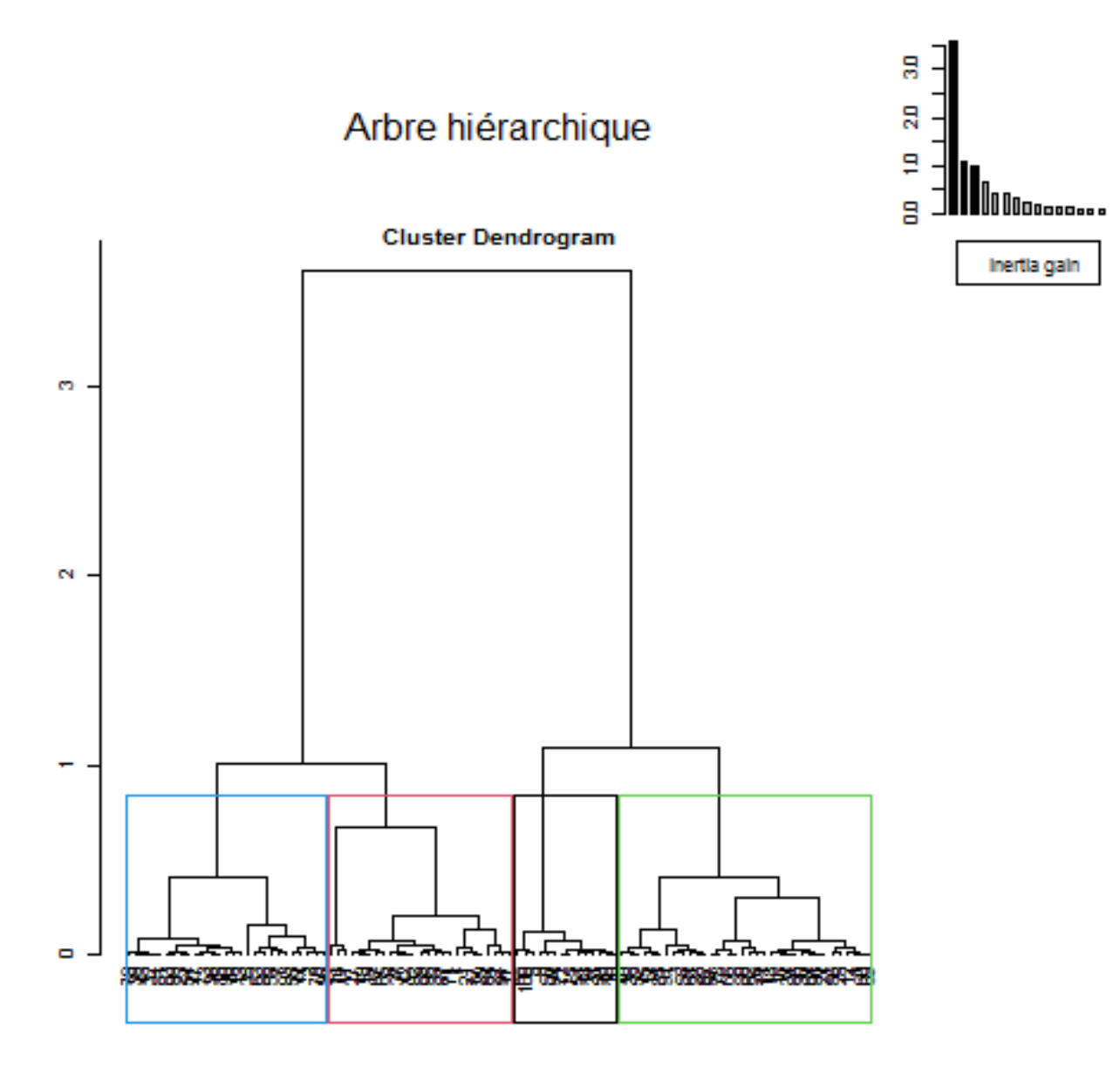

**Figure 19:** Arbre hiérarchique**.**

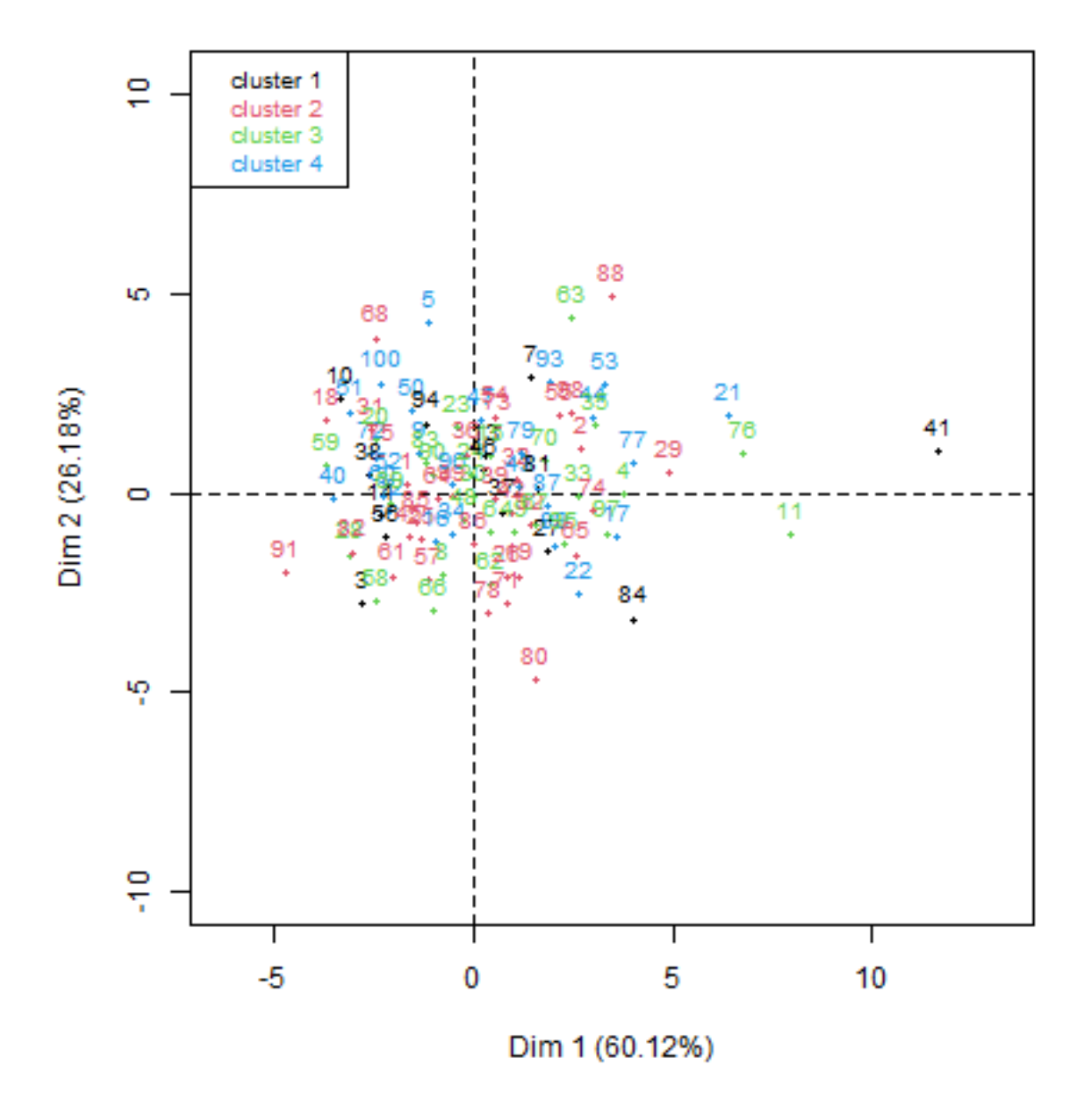

**Plan factoriel** 

**Figure 20:** Classification hiérarchique ascendante des individus**.**

**Le cluster 1** est composé d'individus tels que 44. Ce groupe est caractérisé par:

• Des valeurs élevées pour les variables AC, AG et AD (les variables sont triées des plus fortes).

• Des valeurs faibles pour les variables Llld, Lllg, Lllc, Lallg, LaT, LT, Lalc et Lalld (les variables sont triées des plus faibles).

**Le cluster 2** est composé d'individus tels que 7, 40, 71, 76 et 84. Ce groupe est caractérisé par:

• Des valeurs faibles pour des variables telles que Lalc, LaT, AC, AD, Lllc, AG, Lalld, Lallg, Llld et Lllg (les variables sont triées des plus faibles).

**Le cluster 3** est composé d'individus tels que 3, 53, 88 et 91. Ce groupe est caractérisé par:

• Des valeurs élevées pour les variables AD, AC, Lalc, LaT, AG, Lalld, Lallg, Lllc, Llld et Lllg (les variables sont triées des plus fortes).

**Le cluster 4** est composé d'individus tels que 4, 11, 41, 55, 68 et 80. Ce groupe est caractérisé par:

• Des valeurs élevées pour les variables Llld, Lllg, Lllc, LaT, Lallg, Lalc, LT et Lalld (les variables sont triées des plus fortes).

• Des valeurs faibles pour les variables AC, AD et AG (les variables sont triées des plus faibles).

# CONCLUSION ET PERSPECTIVES

Au terme de ce travail, nous sommes arrivés aux résultats discutés ci-dessus. Chez Acer monspessulanum, la méthode de repère a abouti à une caractérisation cohérente des feuilles.

On distingue la formation de deux groupes de personnages. Cela reflète une corrélation positive entre ces paramètres au niveau de chaque groupe. Le premier groupe comprend la longueur totale (LT), la largeur totale (LaT), la longueur du lobe latéral droit (Llld), la longueur du lobe central (Lllc), la longueur du lobe latéral gauche (Lllg), la longueur du lobe latéral gauche (Lalld), le lobe central Largeur (Lalc) et largeur du lobe latéral droit (Lallg). Le deuxième groupe contient l'angle formé entre les deux lobes latéraux (AC), l'angle formé entre le lobe latéral droit et le lobe central (AD) et l'angle formé entre le lobe latéral gauche et le lobe central (AG). On peut expliquer la corrélation de ces caractères soit par l'influence de gènes, c'est-à-dire que ces caractères sont contrôlés par un certain nombre de gènes en commun.

Khenchla présente des différences significatives en termes de mesures morphmertiques Longueur totale, Largeur totale, Longueur du lobe latéral droit, Longueur du lobe central, Longueur du lobe latéral gauche et Largeur du lobe latéral droit ....., dont la valeur P est (0,004; 0,000 ; 0,0015; 0,0036; 0,0002 et 0,0015) respectivement. Cela résulte soit de la présence de différentes sous-espèces dans cette région, soit de conditions environnementales différentes, pour décider de la cause dont nous avons besoin pour faire des analyses moléculaires.

On peut dire qu'au terme de ce travail, on peut revendiquer l'existence de populations de l'érable de Montpellier peut-être méconnues dans ces deux régions. Nous recommandons de compléter ce travail par des recherches plus approfondies, notamment en botanique et génétique, et d'essayer d'intégrer d'autres paramètres biométriques, tels que les mesures liées aux fruits (samaras), ainsi que l'analyse moléculaire, à l'aide de SSR, ou AFLP, pour un meilleure comparaison.

Il est à noter que la protection de cette espèce passe nécessairement par une meilleure connaissance des caractéristiques écologiques, une dendrométrie qui pourrait aider à maîtriser sa régénération et son installation dans les zones où elle a disparu sans risquer de polluer une population par une autre. Cela encouragera positivement sa préservation à long terme, qui est l'une des conditions préalables à la définition de stratégies d'amélioration, de conservation et de gestion des ressources biologiques.

# *Reférenses*

### **A**

**Adams, D. C., Rohlf, F. J., and Slice, D. E. 2013:** A field comes of age: geometric morphometrics in the 21st century. Hystrix, the Italian journal of Mammalogy, 24(1), 7-14. **Adams, D. C., Rohlf, F. J., and Slice, D. E. 2013**: A fieldcomes of age: geometric morphometrics in the 21st century. Hystrix, the Italian journal of Mammalogy, 24(1), 7-14.

#### **B**

**Barour, C., 2012** : Analyse de la Biodiversité des Populations d'Abeilles Mellifères *Apis mellifera*intermissa (Buttel-Reepen, 1906) (Hymenoptera*: Apidea*) dans le Nord Algérien: Morphométrie Moderne Basée sur la Configuration des Points-Repères (Landmarks). Badji-Mokhtar Annaba. 298p.

**BATTANDIER, T, 1 890.** Flore de l 'Algérie : Description de toutes les plantes signalées j usqu'à ce jour comme spontanées en Algérie - Les dicotyledones Alger A. JOURDAN/ Edit. 855 p.

**Berrichi, F. et Moumane, M., 2003.** Contribution à l'étude par Télédétection de l'impact des incendies des forêts cas de la forêt de Zariffet (W. Tlemcen). Mémoire d'ingénieur : Université de Tlemcen. 67p

**Bookstein, F. L., 1997**:Morphometrictools for landmark data: geometry and biology. Cambridge UniversityPress. 435p.

**B.N.E.F, 1986.** Contribution l'étude de la fructification et de la régénération du Cèdre de l'Atlas.

**Byng, JW, Chase MW, Christenhusz MJM, Fay MF, Judd WS, Mabberley DJ, Sennikov AN, Soltis DE, Soltis PS, Stevens PF, Briggs B, Brockington S, Chautems A, Clark JC, Conran J, Haston E, Moeller M, Moore M, Olmstead R, Perret M, Skog L, Smith J, Tank D, Vorontsova M, Weber A, Angiosperm Phylogeny Group. 2016.** An update of the angiospermphylogeny group classification for the orders and families of floweringplants: APG IV. Botanical Journal of the Linnean Society 181: 1–20.

### **C**

**Chemouri, F.Z., Ghezlaoui-Bendi-Djelloul B.E., Benabadji N., 2016.** Floral Diversity of the Tlemcen Mountains (Western Algeria).

**Chybicki I., Waldon-Rudzionek B., Meyza K, 2014**. 10, 1739.

**CHIKHAOUI Zakia, 2015.** Analyse inter-stationnelle et interindividuelle de la morphologie des feuilles de l'érable du Djurjura.

**Cowett, FD. and Bassuk, NL. 2014.** Statewideassessment of streettreesin New York State, USA. Urban UrbanGree13: 213–220.

**Cowett FD, Bassuk NL, 2014.**Statewideassessment of streettrees in New York State, USA. Urban UrbanGree 13: 213–220.

### **D**

**Delendick, T. 1981.** A systematicreview of the Aceraceae. New York: City University of New York.

**DEPEYERIMHOFF P., 1941.** Notice de la carte forestière de l'Algérie et la Tunisie. Gouv. Gén. de l 'Algérie. 41 p.

**Dirr MA. 2009.** Manual of woodylandscape plants. 6th ed.Champaign, IL: Stipes Publishing L.L.C.

**CHOHRA, D., and FERCHICHI, L., 2019.** Ethnobotanicalstudy of Belezma National Park (BNP) plants in Batna: East of Algeria. Acta ScientificaNaturalis. Former Annual of Konstantin Preslavsky University – Chemistry, Physics, Biology, Geography. Journal homepage:asn.shu.bg. *ASN, Vol 6, No 2, Pages 40 – 54.*

**Lacoste, A. ; Salanon, R, 1969.** « Éléments de biogéographie et d'écologie », Ed. Nathan, Paris. p.189.

### **E**

**Elias, T. S. 1980.** The Complete Trees of North America. Van.

### **F**

**Fang WP. 1939.** A monograph of ChineseAceraceae. Contributions from the BiologicalLaboratory of the Science Society of China. BotanicalSeries 11: 1–346.

**Fang WP. 1966.** RevisiotaxorumAceracearumSinicarum. Acta PhytotaxonomicaSinica 11: 139–189.

**Fernald, M. L. 1970.** Gray's Manual of Botany (8th ed., corrected printing). Van Nostrand Reinhold Co., New York.

### **G**

**Gadek PA, Fernando ES, Quinn CJ, Hoot SB, Terrazas T, Sheahan MC, Chase MW. 1996.** Sapindales:Moleculardelimitation and infraordinal groups. American Journal of Botany 83: 802–811.

**Garcıa D, Zamora R, Hodar JA, Gomez JM, Castro J. 2000.**Yew (Taxus baccata L.) regenerationisfacilitated by fleshy-fruitedshrubs in Mediterraneanenvironments. Biol Conserv95: 31–38.

**Geigl E-M., Oberlin C. et Reich I., «**Messages d'os: Archéométrie du squelette animal et humain ».Ed. Archives contemporaines. pp. 197-216.

**Gharzouli, R., 1989**. Contribution à l'étude de la végétation de la chaîne des Babors. Thèse de Magister, INES de Biologie, Sétif, Algérie, 235 p.

**Grimshaw J, Bayton R. 2009.** New trees:Recent introductionsto cultivation. Kew: International Dendrology Society, RoyalBotanic Garden; Kew Publishing.

**Gomez JM, Gomez L, Zamora R, Montes J. 2001.** Problemas deregeneraci on de especiesforestalesautoctonas en el espacionaturalprotegido de Sierra Nevada [Problems of regenerationof autochthonforestspecies in spacenaturalprotected SierraNevada]. In:Anon, editors. Montes para la sociedadde unnuevomilenio. Junta de Andalucıa de Sevilla 6. pp. 212– 218.

**H**

**Harrington MG, Edwards KJ, Johnson SA, Chase MW, Gadek PA. 2005.**  Phylogeneticinference in Sapindaceae sensu lato usingplastid matK and rbcL DNA sequences. SystematicBotany 30: 66–382.

**Hickey, L. J. 1973.** Classification of the architecture ofdicotyledonousleaves. Amer. J. Bot. 60: 17–33.

**Hodar JA, Castro J, Gomez JM, Garcıa D, Zamora R. 1998.**Effectsof herbivory on growth and survival of seedlings and saplingsof Pinus sylvestrisnevadensis in SE Spain. In:Papanastasis,V.P., Peter, D. (Eds.), Ecological Basis of LivestockGrazingin MediterraneanEcosystems. EUR 18308, Luxembourg 264–267.

**Hu H, Cheng WC. 1948.** New and noteworthyspecies of Chinese Acer. Bulletin of the Fan Memorial Institute of Biology 1: 199–212.

**Huang SF, Ricklefs RE, Raven PH. 2002.** Phylogeny and historicalbiogeography of Acer I—Studyhistory of the infrageneric classification. Taiwania 47: 203–218.

**I**

**Udd WS, Sanders RW, Donoghue MJ. 1994**. Angiospermfamilypairs: Preliminary phylogenetic analyses. Harvard Papers in Botany 5: 1–51.

**J**

**Jivotovski, 1985, .**Génétique, évolution et environnement **.**Ed. Mir, Moscou, 39 P. **Jones E. W, 1945.** Journal of Ecology 32, 239.

Jong PC. 1976. Flowering and sex expression in Acer L. A biosystematic study. Mededelingen Land bouwhogeschool Wageningen Nederland 76: 1–201.

**Jong PC. 1994.** Taxonomy and reproductive biology of maples. In: van Geldern DM, de Jong PC, Oterdoom HJ eds. Maples of the world. Portland: Timber Press. pp. 69–103.

Jong PC. 2004. World maplediversity. In: Wiegrefe SJ, Angus H, Otis D, Gregory P eds. International Maple Symposium, Westonbirt Arboretum and Royal Agricultural College in Gloucestershire, England, 2004. Gloucestershire:Westonbirt Arboretum. 2–11.

**Julve Ph., 2015**.Baseflor. Index botanique, écologique et chorologique de la flore deFrance. Version : 30 octobre 2015.

### **K**

**Koidzumi G. 1911.** Revisioaceracearumjaponicarum.The Journal of the College of Science University of Tokyo 32: 1–75.

# **L**

**László N and Fulvio D, 2003.** Field maple Acer campestre. Forest Research Institute, Sárvár, Hungary CRA, Forest Research Institute, Arezzo, Italy. pp. 2-3.

Li J, Yue J, Shoup S. 2006. Phylogenetics of Acer (Aceroideae, Sapindaceae) based on nucleotidesequences of twochloroplast non‐codingregions. Harvard Papers in Botany 11: 101–115.

**López González G. 1995**. La guía de incafo de los árboles y arbustos de la penínsulaibérica [The guide of trees and Shrubs of the Iberianpeninsula]. pp. 866. EditorialIncafo Madrid.

### **M**

**Mai DH., 1984.** Die endokarpienbei der gattung Acer L. (Aceraceae) in biosystem atischestudie. Gleditschia, 11: 17-46.

**Mechergui K., Jaouadi W. and Khouja M. L. 2016.** Dendroecology of Montpellier maple's population (*Acer monspessulanum*) from the North Africaregion: Analysis of maple stations characteristics and natural habitat

**Mitchell A.F, 1974.** A field guide to the trees of Britain and northern Europe (Collins, 1974).

**Momotani Y. 1962a**. Taxonomicstudy of the genus Acer, withspecialreference to the seedproteins III. System of Aceraceae. Memoirs of the College of Science, Kyoto University. Series B 29: 177–189.

**Mulligan BO. 1958.** Maplescultivated in the United States and Canada. Lancaster, PA: American Association of Botanic Gardens and Arboreta.

**Murray A. 1970.** A monograph of the Aceraceae. Ph.D. Thesis. University Park, PA:Pennsylvania State University.

**Nagy L., Ducci F, 2014.** EUFORGEN Technical Guidelines for genetic conservation and use for fieldmaple (Acer campestre) (Bioversity International, 2004).

**Nakai T. 1915.** Praecursores ad floramsylvaticamKoreanam. Botanical Magazine, Tokyo 28: 308.

### **O**

**Ogata K. 1967.** A systematicstudy of the genus Acer. Bulletin of the Tokyo UniversityForests 63: 89–206.

### **P**

**Pax, F. 1885.** Monograph der gattung acer. BotanischeJahrbücher 6: 287–347.

**Pax, F. 1886.** Monograph der gattung acer. BotanischeJahrbücher 7: 177–263.

**Pax, F. 1902.** Aceraceae. In: Engler HGA ed. DasPflanzenreich IV. Leipig: W. Engelmann.  $163 \cdot 1 - 89$ 

**Pojàrkova, AI.., 1933.** Botanico‐geographicalsurvey of the maples in USSR in connectionwith the history of the wholegenus. Acta InstitutiBotaniciAcademiaeScientiarum USSR, Series 1, 1: 225–374.

### **Q**

**QUEZEL P., SANTA S., 1963.** Nouvel le flore de l 'Algérie et des régions désert iquesméridiona les, vol  $1 - 2$  C.N.R.S., Paris 1 1 70.

### **R**

**Rameau, J.C., Mansion, D., Dumé, G., 1993.** Flore forestière française : guide écologique illustré. P 421.

**Ramousse.R ;Le Berre.M ;Le Guelte.L,1996**. Introduction aux Statistique.

**Raupp MJ, Buckelew-Cumming A, Raupp EC. 2006.** Street treediversity in eastern North America and itspotential for treeloss to exoticborers. Arb Urban For 32 (6): 297–304.

**Rehder, A. 1905.** The maples of eastern continental Asia. In: Sargent CS ed. Trees and shrubs. Boston, MA and New York: Houghton, Mifflin and Company. 131–181.

**Renner, SS, Beenken L, Grimm GW, Kocyan A, Ricklefs RE. 2007.** The evolution of dioecy, heterodichogamy, and labile sex expression in Acer. Evolution 61: 2701–2719.

**Renner, SS, Grimm GW, Schneeweiss GM, Stuessy TF, Ricklefs RE. 2008.** Rooting and dating maples (Acer) with an uncorrelated‐rates molecularclock: Implications for North American/Asian disjunctions. SystematicBiology 57:795–808.

**Raupp MJ, Buckelew-Cumming A, Raupp EC, 2006.** Street treediversity in eastern North America and itspotential for treeloss to exoticborers. Arb Urban For 32 (6): 297–304.

**Sahli, M, 2004.** « Conservation et développement dans le parc national du Belezma (wilaya de Batna, Algérie) », Revue *Sciences Humaines*, *22*, 81-91.

**Santamour, FS J.1982.** Cambial peroxydase isoenzymes in relation to systematics of Acer. Bulletin of the Torrey Botanical Club 109(2): 152–161.

**Savill P. S, 2013.** The silviculture of treesused in British forestry (CABI, 2013).

**Schemske et** al ( 1994 ) Évaluation des approches de conservation des plantes rares et menacées.**Sjöman H, Östberg J, Bühler O, 2012.** Diversity and distribution of the urbantree population in tenmajor Nordic cities. Urban for Urban Gree11: 31–39.

**Spach E. 1834.** Revisio generis acerum. Annales des sciences naturelles 2: 160–180.

**Stace, C. A. 1989.** Plant Taxonomy and Biosystematics, ed. 2.Cambridge Univ. Press, Cambridge.

### **T**

**Tela botanica, 2011**. Projet de numérisation de la flore de L'Abbé Coste par réseau.

**V**

**Van Gelderen DM, de Jong PC, Oterdom HJ. 1994.** Maples of theWorld. Portland, OR: Timber Press.

**Voss, E. G. 1972–1996.** Michigan Flora, 3 vols. Cranbrook Institute of Science, Bloomfield Hills, Michigan.

### **W**

**Wesmael A. 1890.** Revue critique des éspéces du genre Acer. Bulletin of the Royal Society of Horticulture. Belgium 29: 17–65.

**Woodland, D. W. 1997.** Contemporary Plant Systematics, ed. 2. Andrews Univ. Press, Berrien Springs, Michigan.

### **X**

**Xu T-Z. 1996.** A new system of the genus Acer. Acta BotanicaYunnanica 18: 277–292.

#### **Y**

**Ying Z**‐**S, Zhang Y**‐**L. 1994**. Seed plant generaendemic to China. Beijing: Science Press.

#### **Z**

**Zecchin B., Caudullo, G., de Rigo, D., 2016.** Acer campestre in Europe: distribution, habitat, usage and threats. In: San-Miguel- Ayanz, J., de Rigo, D., Caudullo, G., Houston Durrant, T., Mauri, A. (Eds.), European Atlas of Forest TreeSpecies. Publ. Off. EU, Luxembourg, pp.  $e^{012c65+}$ 

**Zamora R, Hodar JA, Gomez JM. 1999.** Plant-herbivoreinteraction: Beyond a binary vision. In:Pugnaire FI, ValladaresF, editors. Handbook of functional plant ecology. New York,NY: Marcel-Dekker. pp. 677–718.